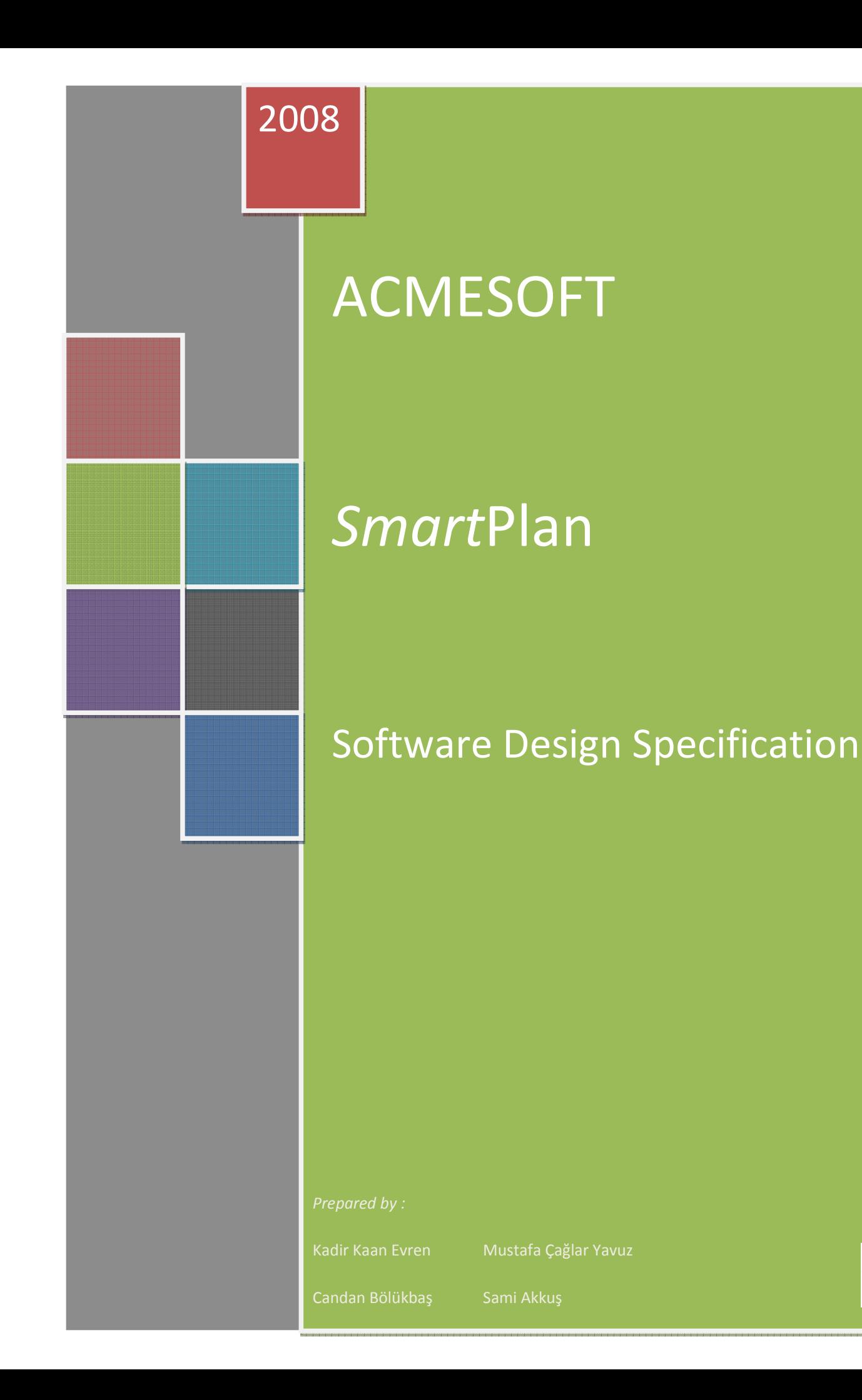

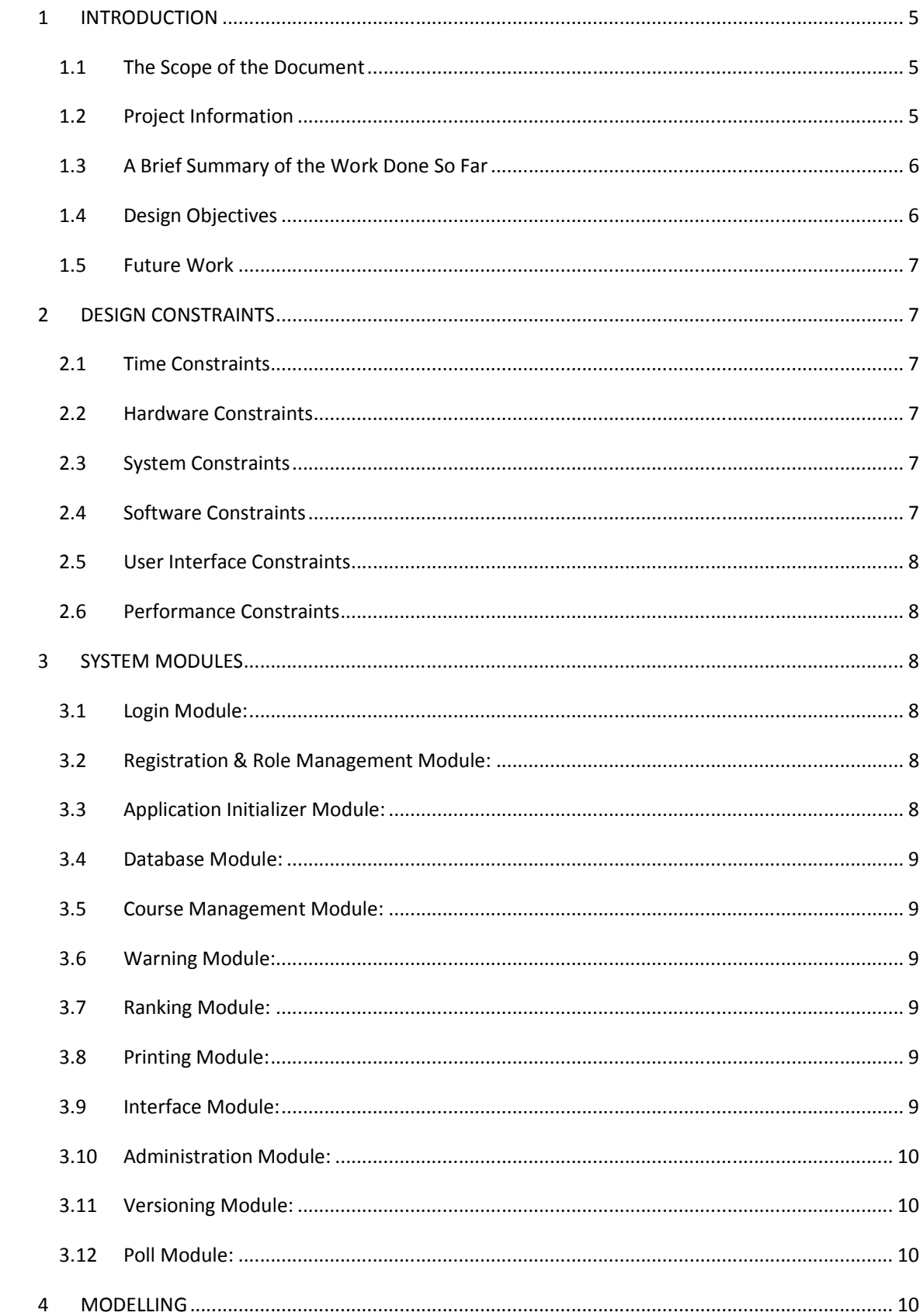

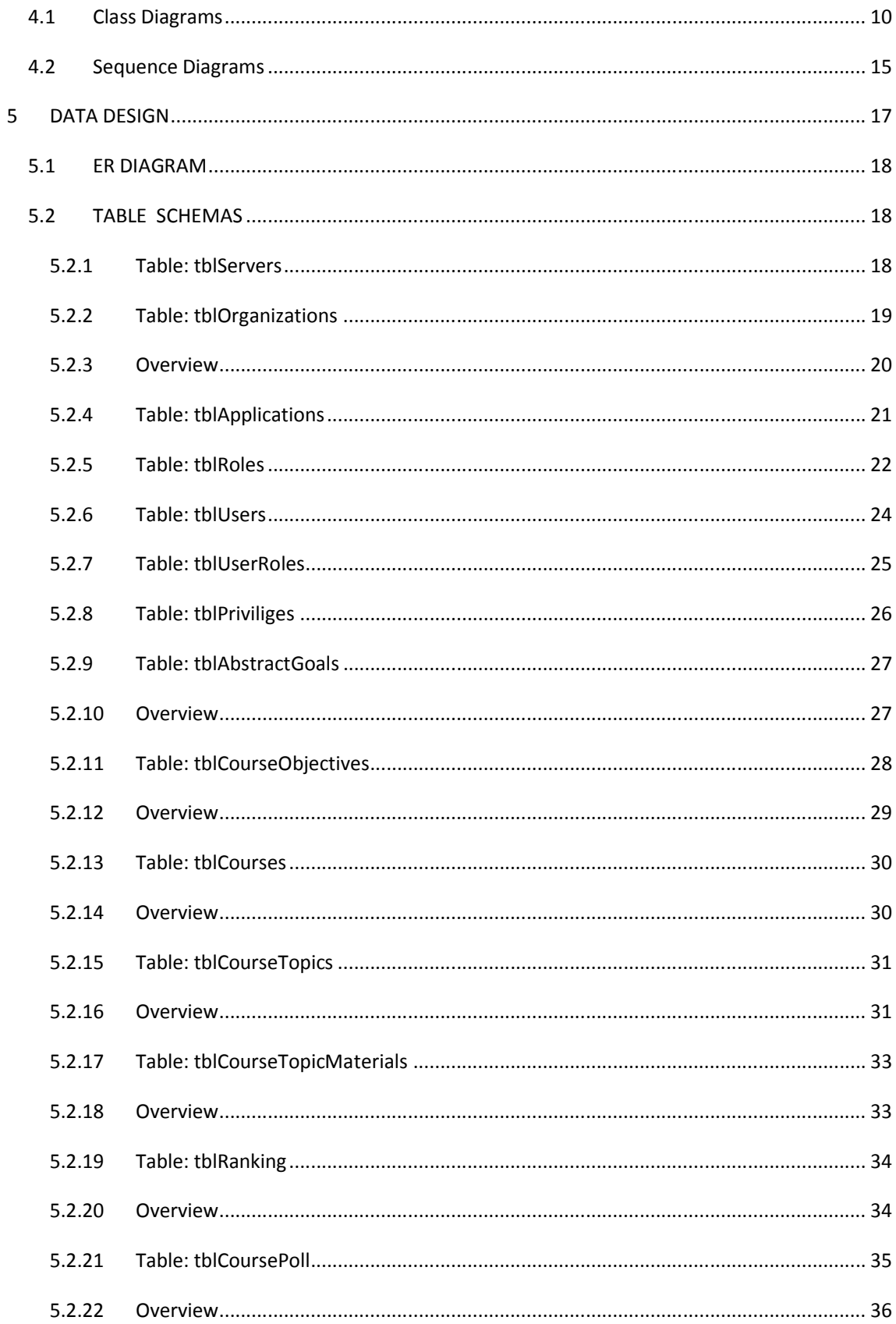

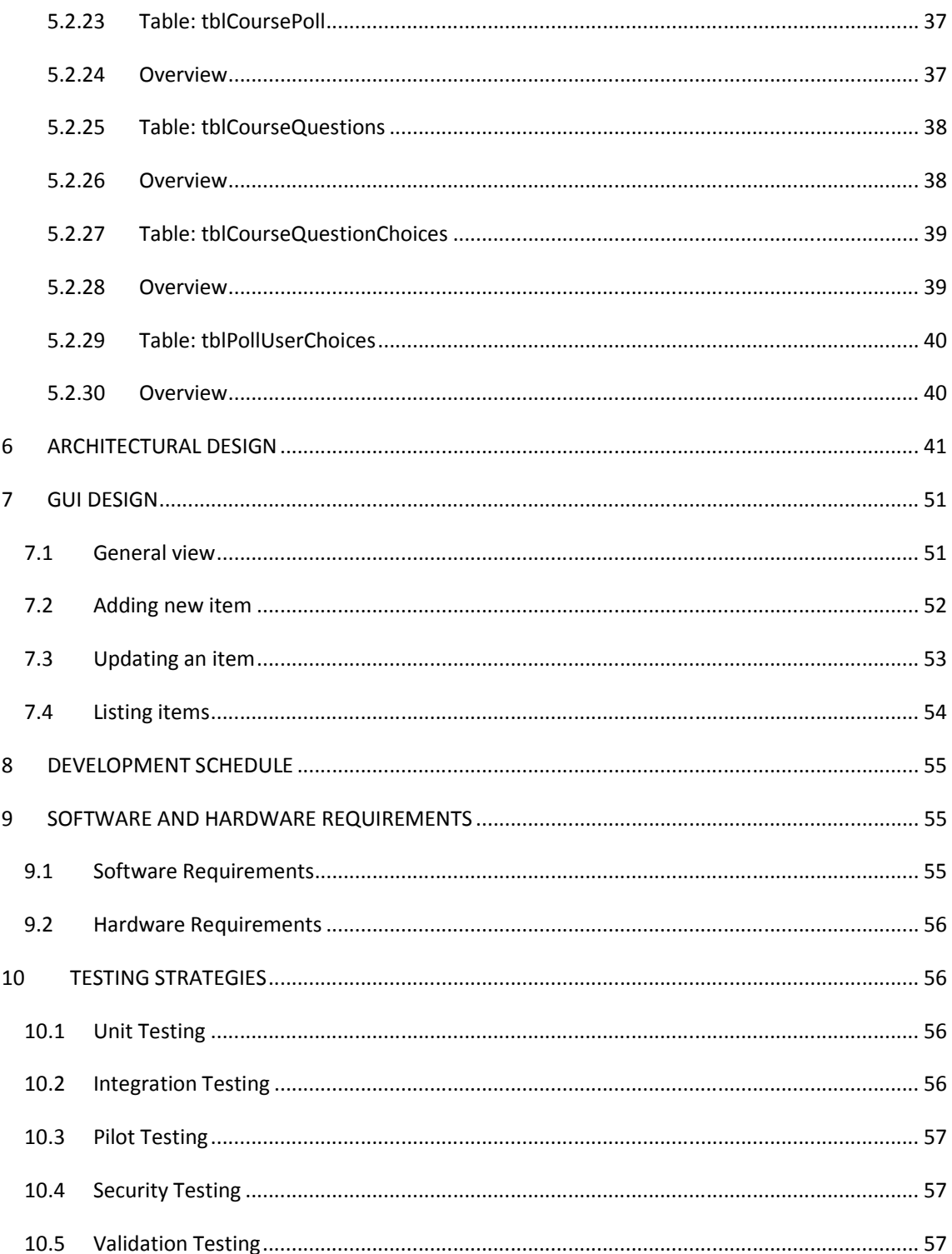

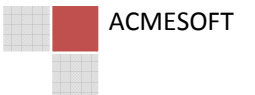

 $\overline{4}$ 

### 1 INTRODUCTION

#### 1.1 The Scope of the Document

This report is the initial design report of ACMESOFT. In this report, firstly we mentioned the project description, what we have done so far, and objectives of our design. In the second part we explained the design constraints. In the third part we divided the pro

ject into modules, including classes and functions. We explained each module in detail. Then, in order to show the modules clearly we used class diagrams and sequence diagrams. In the data design part, in order to show the structure of the database tables we used ER diagrams. Before it we described the data objects. Also we prepared a data dictionary to list our data in the database. We divided the design into two parts, architectural and GUI design which is the web interface. We added screenshots showing our GUI design to the report.

### 1.2 Project Information

Many sectors are benefiting the development in technology. However, the sector of education, especially in our country, is not benefiting the technological developments at the desired level. The goal of our project is to implement a curriculum system which will help remove the troubles and tardiness resulting from too much bureaucratic procedure and from the seriousness of the whole process and which will bring significant efficiency gains. That is why we chose the name SmartPlan for our project.

In the mechanism of educational institutions, education programs are constructed based on abstract goals, application of these are based on course materials which can be seen as concrete goals, and course materials and topics together make up the curse plan. Today, in educational institutions curriculums do not change often, while the course plans change very often. The results those will occur in this case can be observed at least in one semester. One of the main gainings of our system is just becomes significant at this point and makes the educators able to foresee the system they constructed. A system that will be able to show what a changed course topic matches among a range of standards or not, and in addition to these, that will be able to make suggestions when a new course topic will be entered by benefiting the data entered to the system before will significantly reduce the workloads of educators. Another basic improvement of our system is that it will remove a serous loss of efficiency by removing the troubles of education system which very human based. Namely, in the case there is a change in the course plan, the change is confirmed by the convention of commissions for which averagely 15 days are passed and this leads to a serious time hazard. In

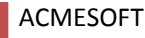

applications waiting for approval, our system ties the approving and approved levels of the hierarchy, confirmation is achieved by a single mouse click removing this serious inefficiency.

Moreover, our system does not delete any information entered; it archives all the entered information. The educators can take advantage of the archived course content, and the plans and materials of previous years. The course materials, topics and plans are given points by educators, so the users form regularity among all of them. Also, the students are subjected to a quiz at the end of the semester, and the ratings of them are archived in the system.

Briefly, the system frees the users from processes requiring bureaucratic confirmations, and physical effort, constructs a standard in education; it makes the results of the plan, material and topic modifications predictable, so it removes many handicaps of the current education system.

### 1.3 A Brief Summary of the Work Done So Far

After the project topic was assigned to our group we gathered in regular and irregular meetings. We searched the internet to understand and realize the project better and we investigated the similar applications. We tried to understand the mapping concept.

During and before the preparation of the requirement analysis report, we worked on how to prepare use case, class, sequence and ER diagrams. We began to learn about the technology and software we will use in the project. We clearly described the use cases of the project. The preparation phase of the requirement analysis report improved very much our knowledge.

### 1.4 Design Objectives

#### **Usability**

Usability is very important in all web-based software projects. Since we have many features and processes for the users, to display these in the user interface is very important for the users' ease. Usability increases the admiration of the users.

#### Security

First of all, our system as a web-based one, keeps the user information in the database, which is not accessible to any user other than administrators. There is a password-login system, and administrators have the right to manage the system database, shortly they have full control over the whole system.

The other security issue is the security of server. The server machine should be in a secure environment, always open, and in the control of administrators.

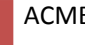

ACMESOFT

### 1.5 Future Work

From now, we will complete our project prototype we have already started and we will show it at the end of the semester. During and after the preparation of the prototype we will get together and decide on what to do during the semester holiday and in the new semester.

At the beginning of the next semester we will start the implementation of our project. All our members are already able to use the specified software development tools for our project. Our periodical meetings as group and the spontaneous gatherings will continue in the next semester.

 We plan to implement firstly our database and then our modules and the user interface of the system. When we complete the implementation of all modules, we will use unit testing to test each modules. After the integration we will apply integration testing, and when the product is almost ready we will apply pilot, security and validation testing strategies. At the end of this process our system will be ready to use and we will make its demonstration at the end of the spring semester.

# 2 DESIGN CONSTRAINTS

Below are the main design constraints of our project :

### 2.1 Time Constraints

Each phase of our project is scheduled according to strict deadlines. We have a month to finish the detailed design and also the prototype. The time factor is very determinant in our work, that is we determine the workload according to time.

### 2.2 Hardware Constraints

The main hardware constraint in our project is that we will need a server machine with Windows 2000/2003 Server, .NET Framework, EES, SQL Server, AJAX Control Toolkit installed in it. We will need the server machine at the second semester.

### 2.3 System Constraints

Our project is a web based system that means the security issues are very important for us. Because, there will be database connections, the users' information will be editable and kept in the database. To overcome the problems resulting from security system should be maintainable.

### 2.4 Software Constraints

We will use ASP .NET for both the architectural design and GUI design in our project. We chose it, because it provides us the functionality with its many useful libraries.

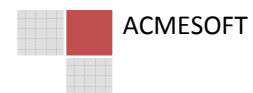

### 2.5 User Interface Constraints

Our web-based system has a GUI part. The user interface must be easy to use, has a high visual quality, and organized according to the users' ease.

### 2.6 Performance Constraints

Since our web-based system has a huge database, we will probably face the performance constraints which the similar software projects , highly depending on database operations face also. A database which hundreds of users access at the same time should be constructed professionally. We will concentrate on the problem during our implementation.

### 3 SYSTEM MODULES

### 3.1 Login Module:

This module is the one controlling the entrance of users to the system, if the user is authorized to enter to the system this is the one setting the sessions belonging to that user and other necessary sessions. Users must have a password given by the administrator in order to enter the system. The user name is unique and also in the case that user forgets his/her password the password reminding mechanism will be made active. The uniqueness of username and reminding password is being handled via e-mail confirmation system.

### 3.2 Registration & Role Management Module:

This is the module in which the admin or a user authorized by admin registers new users and in which the authorization of the users is arranged. Because there is no static user type exists in the desired system we had to design all system dynamically which resulted in fully dynamic roles with relevant privileges and authorizations.This module can move the user to the different levels of the hierarchy by assigning him special authorization as well as it can organize the hierarchy in an envisioned tree structure. This module takes our system one step forward from the classical static hierarchy structure. In addition to these, roles specific to user can take place as well as the roles designed for group.

#### 3.3 Application Initializer Module:

This module is the module serving to users the rights provided by role management module and applications related to user after they log in to the system. It decides whether to initialize an application when user wants to access it by using the getPrivilege method which controls whether the user has right to access the application she selected.

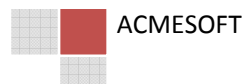

#### 3.4 Database Module:

This is the module managing all the processes related to database. This is the module handling the opening of a connection, execution of a query taken from another query, execution of stored procedures and all other similar processes.

#### 3.5 Course Management Module:

This is the module organizing the hierarchy between an abstract objective and a course. In this module an authorized user manages the process till the preparation of course plan and course material after he/she enters a discrete and abstract objective to the system. In this process whether the course plan and course materials are proper to the standards those stated in the objectives is checked, and the warning module is informed if necessary.

#### 3.6 Warning Module:

This takes a modification in any entry from the lowest to the highest level in the system from the course management module, and gives warning about the nodes where the modification occurred and the ones related to that node.

#### 3.7 Ranking Module:

This is the module evaluating the application success of course curriculum and course materials, providing feedbacks and statistics. In this module teachers or students give points to the course materials and the form of lecturing. By rating the nodes in the lower level of hierarchy, the average rank of the higher level nodes are automatically obtained.

#### 3.8 Printing Module:

This module is the one preparing the outputs in pdf format which the user obtains from the applications within her authorization. For example, after a course material is entered to system this material or any desired course material may be wanted to printout. This module gives printout to user in certain templates.

#### 3.9 Interface Module:

Since there will be more than one organization and all organizations will have a specific logo and stil design, the system needs this module. When the web application of an organization is called this module finds the related interface and then loads.

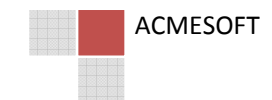

### 3.10 Administration Module:

This is the module setting the system first time, performing the necessary adjustments, owning all the methods able to access all kind of data on the server, and creating and arranging user files and folders.

### 3.11 Versioning Module:

This is the module providing the filing of the nodes of any level which are affected by the changes occurring any time in the system and that these nodes are kept accessible when desired to use. This module, by different filtering ways provides access to versioned nodes for users and it suggests similar information about the topic.

### 3.12 Poll Module:

This module owns all necessary methods to design a poll and also edit it.Users can take polls via this module which directly interacts with versioning module that generates archieves automatically. Because of the usual audience of polls are students the style of polls generally will be similar to nowadays pink colored end semester evaluation forms.

### 4 MODELLING

This part involves relevant class and sequence diagrams. The class diagrams that we have designed via divide and conquer technique will facilitate implementation phase. Meanwhile the sequence diagrams are designed for just some basic activities of our system should handle.

### 4.1 Class Diagrams

Login Module

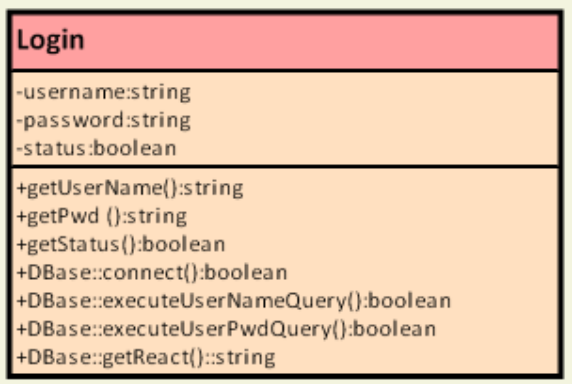

• Registration & Role Management Module

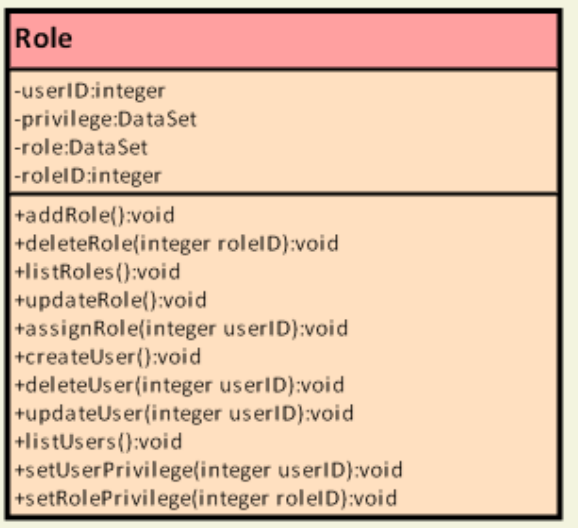

• Application Initializer Module

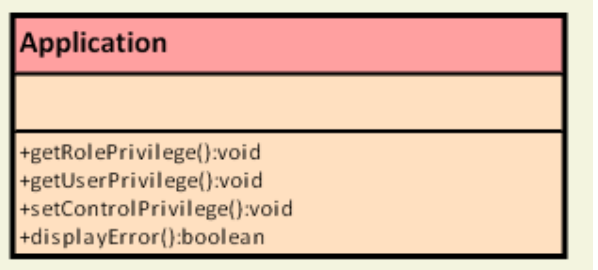

• Database Module

# **DBase**

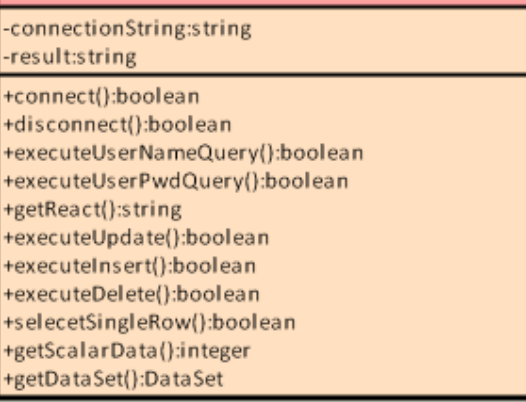

**ACMESOFT** 

#### • Course Management Module

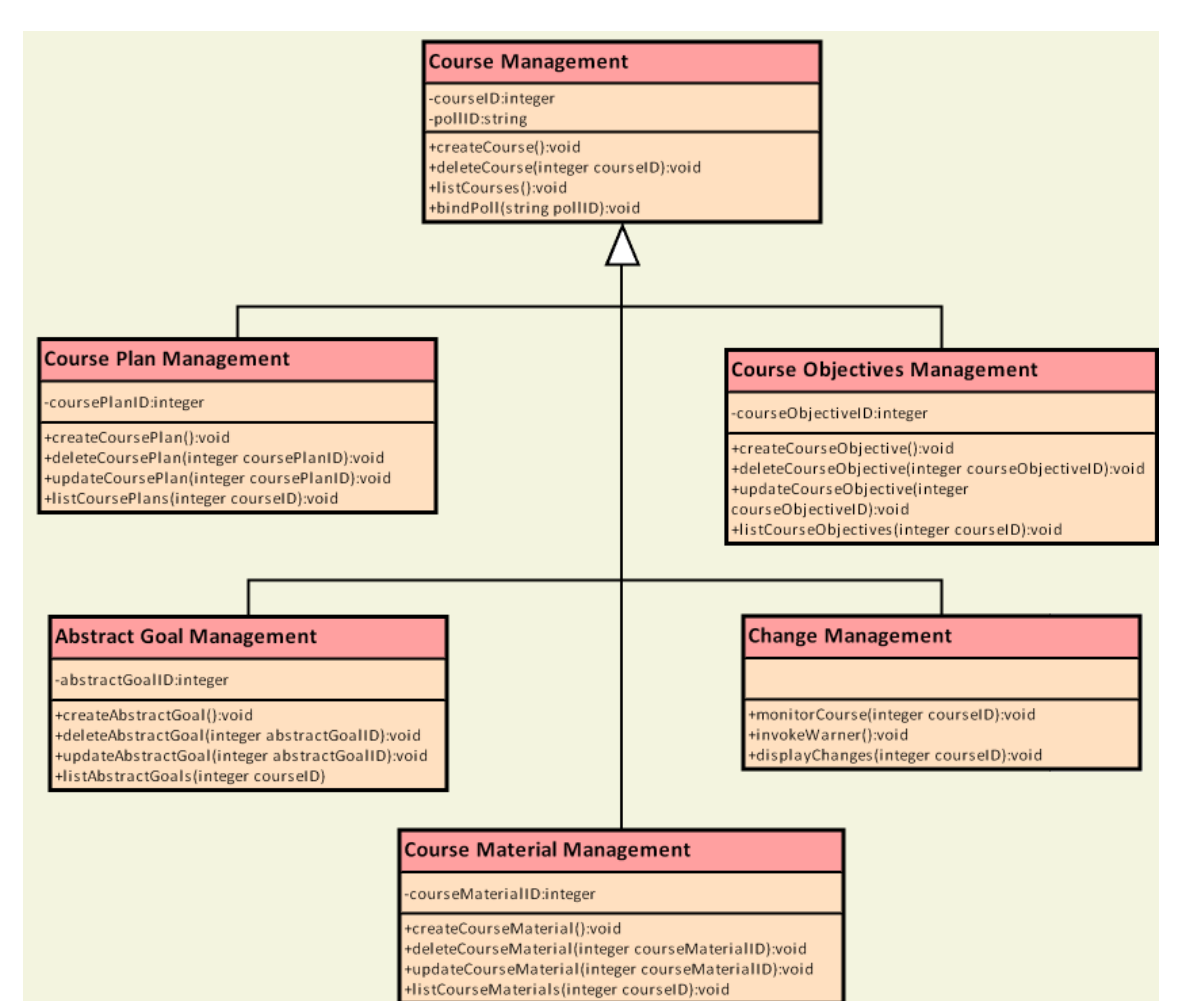

• Warning Module

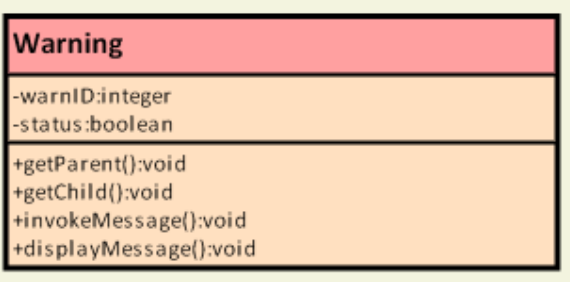

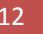

• Ranking Module

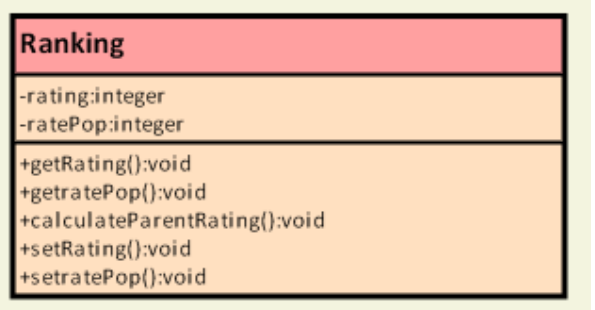

• Printing Module

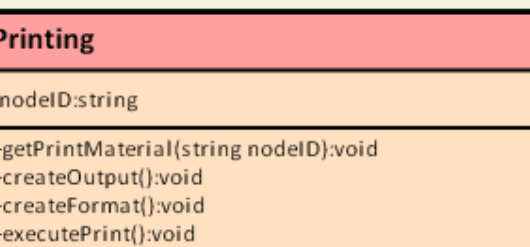

• Interface Module

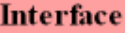

-ID:Oragnization\*

+callMasterPage ():boolean

• Administration Module

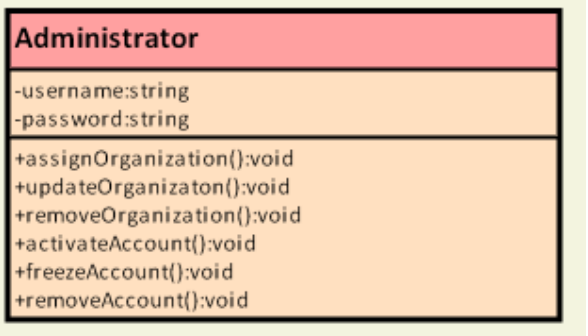

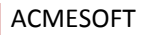

• Versioning Module

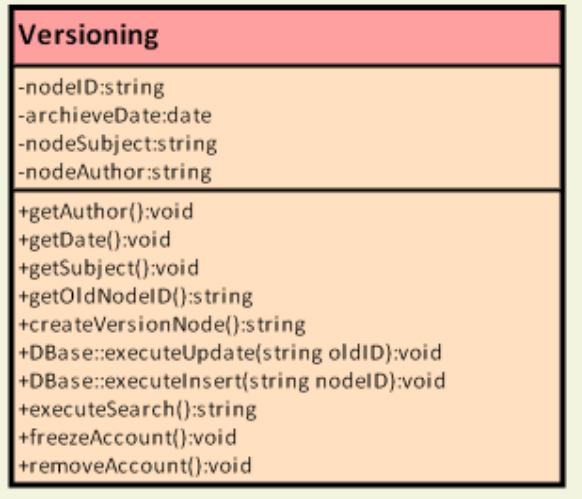

#### • Poll Module

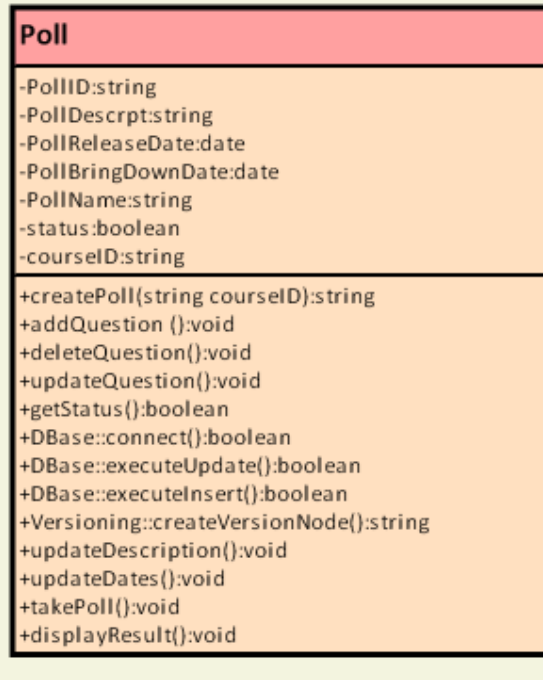

**ACMESOFT** 

### 4.2 Sequence Diagrams

Addition of Course and Course Plan Activity

Course Addition and Course Plan Addition and Update with Relevant Course Material

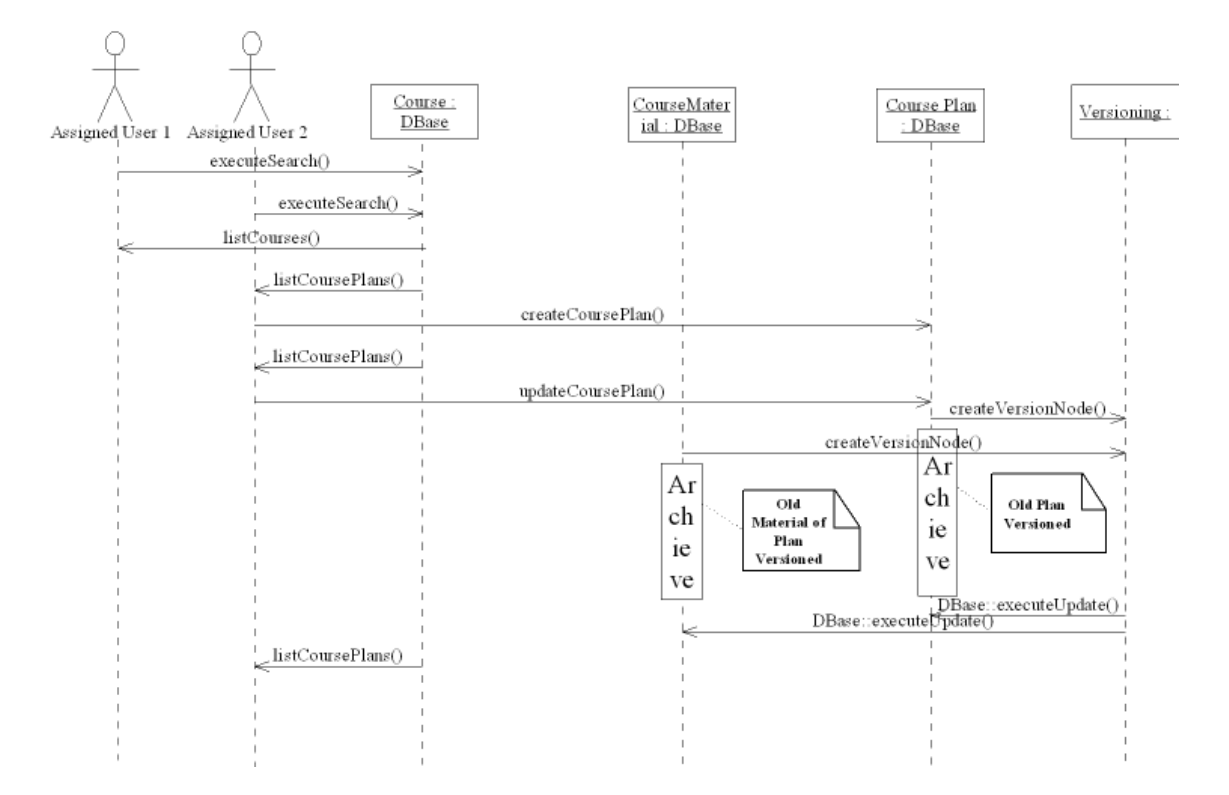

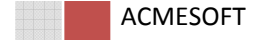

### The Case of Creating and Taking Poll

# Creating Poll and Taking Poll

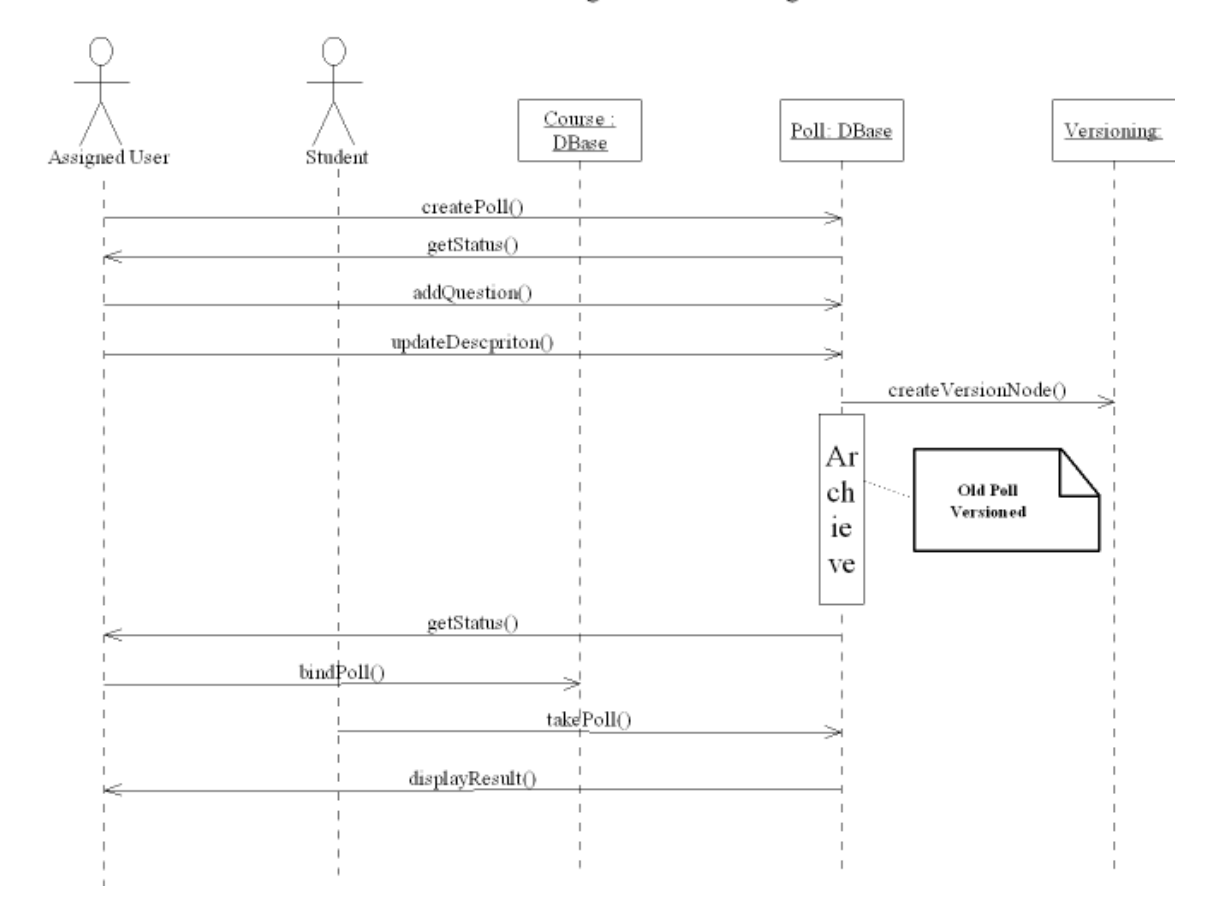

ACMESOFT

#### The Login Activity

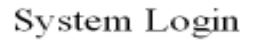

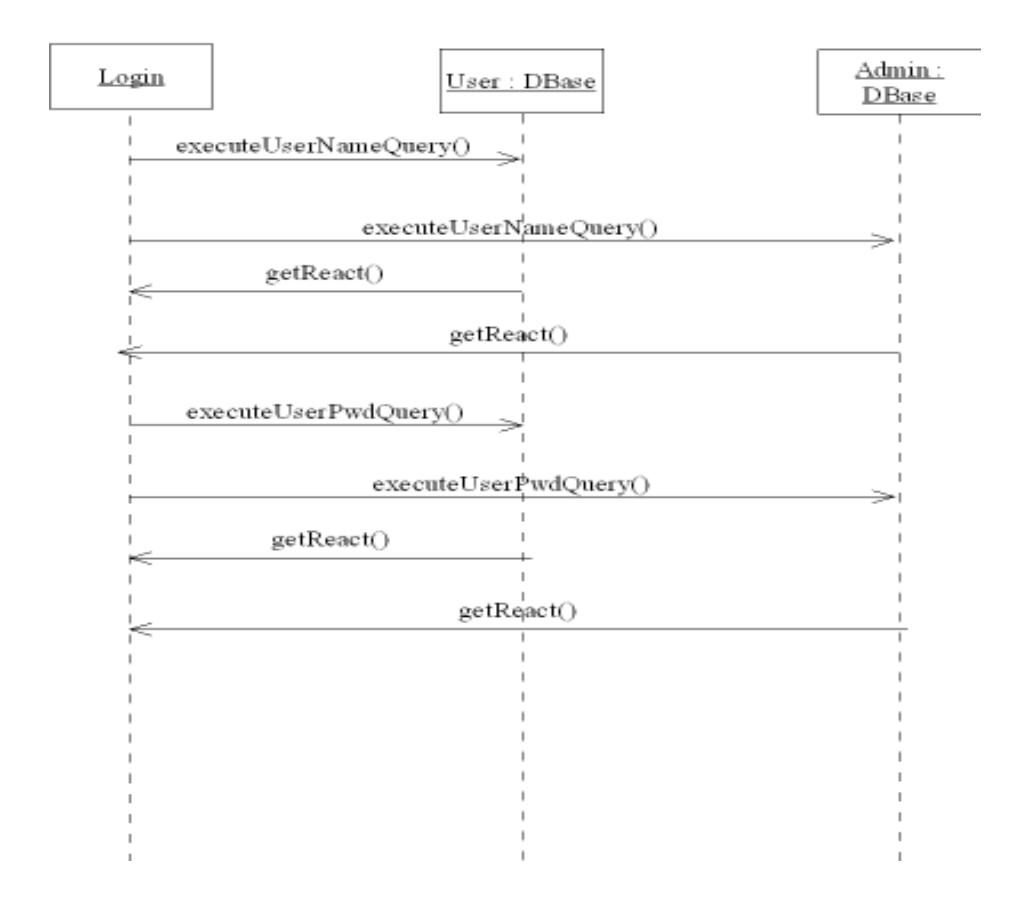

### 5 DATA DESIGN

We have 13 database objects manipulated by our software.

- tblServers
- tblOrganizations
- tblRoles
- tblUsers
- tblRoleUsers
- tblPrivileges
- tblApplications
- tblAbstractGoals
- tblCourseObjectives
- tblCourses
- tblCourseTopics
- tblCourseTopicMaterials
- tblRanking

ACMESOFT

### 5.1 ER DIAGRAM

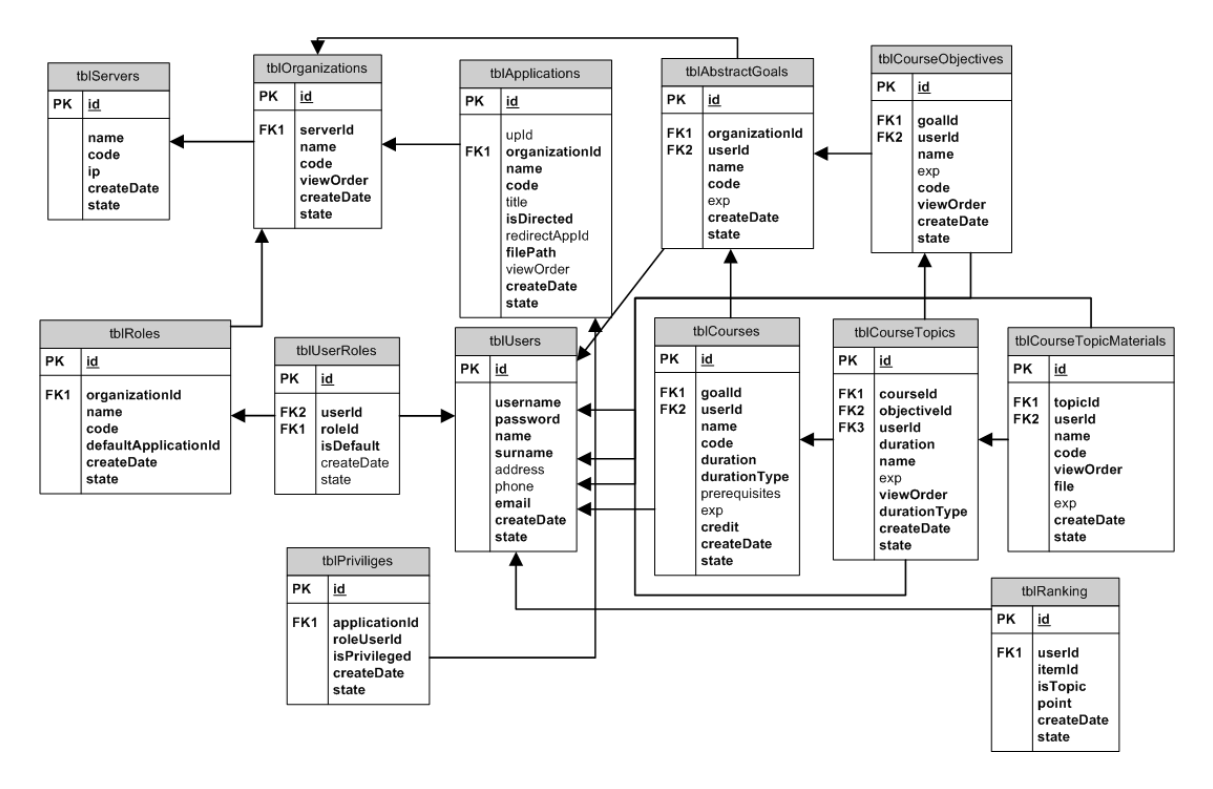

### 5.2 TABLE SCHEMAS

#### 5.2.1 Table: tblServers

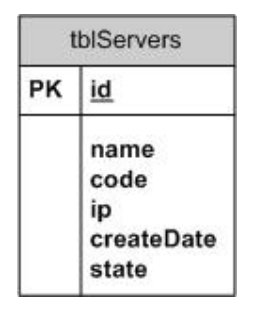

### 5.2.1.1 Overview

We use this table to store information related to the our server configuration. Each organization will be bound by a server.

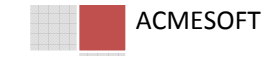

# 5.2.1.2 Data Type Definition

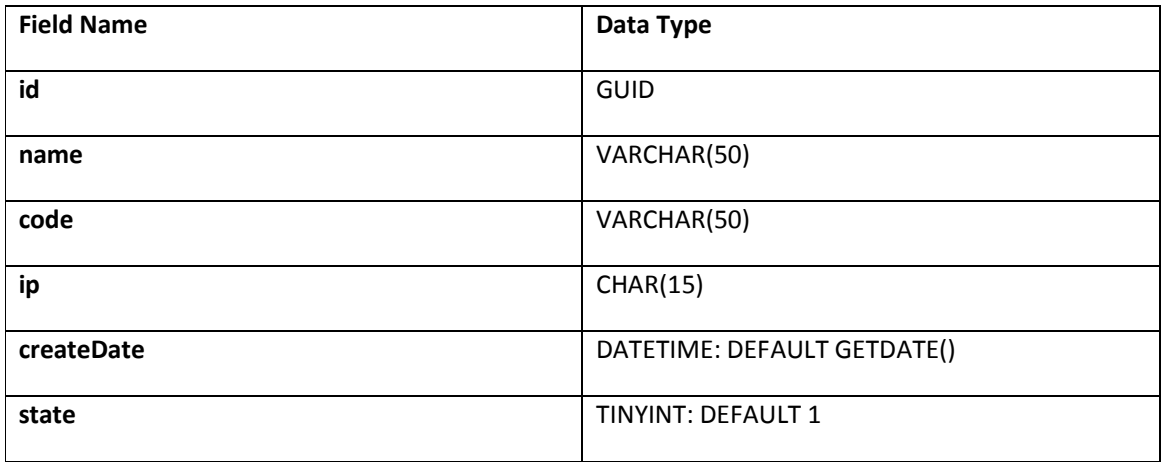

# 5.2.1.3 Description

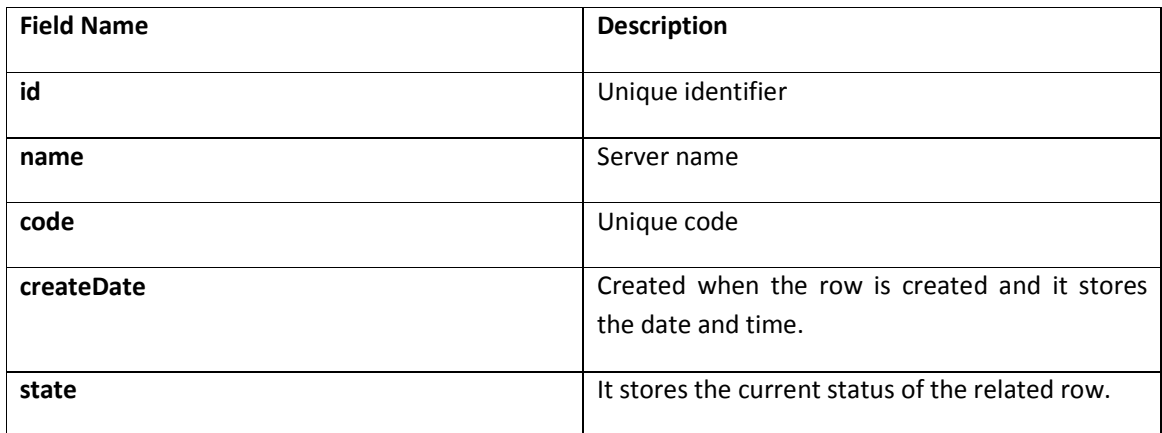

### 5.2.2 Table: tblOrganizations

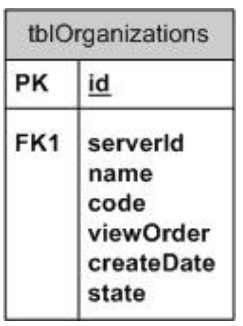

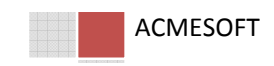

### 5.2.3 Overview

This table is necessary for storing the information related to organizations. Organization can be any educational instution e.g. METU, Hacettepe etc.

# 5.2.3.1 Data Type Definition

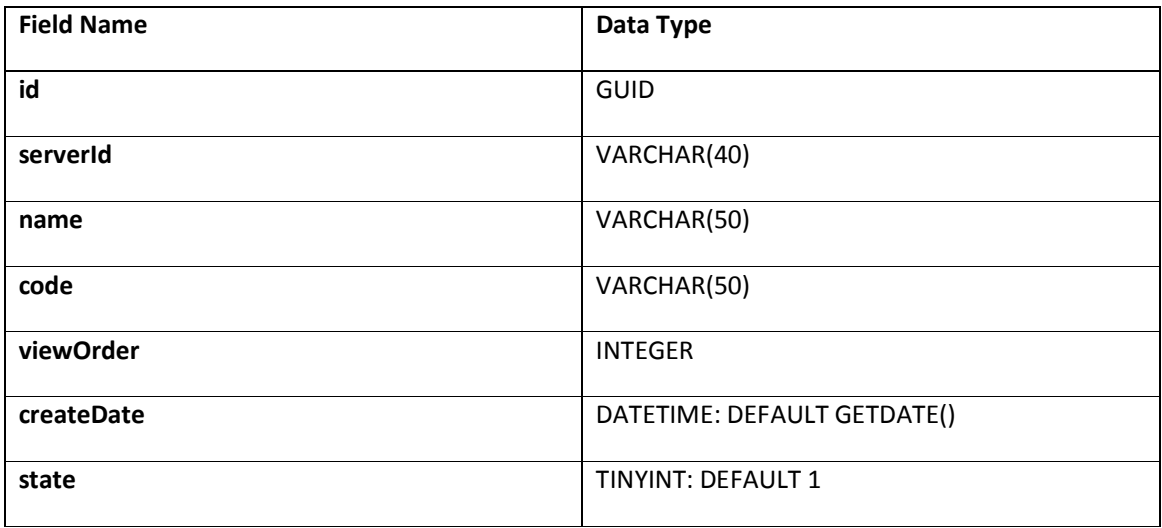

### 5.2.3.2 Description

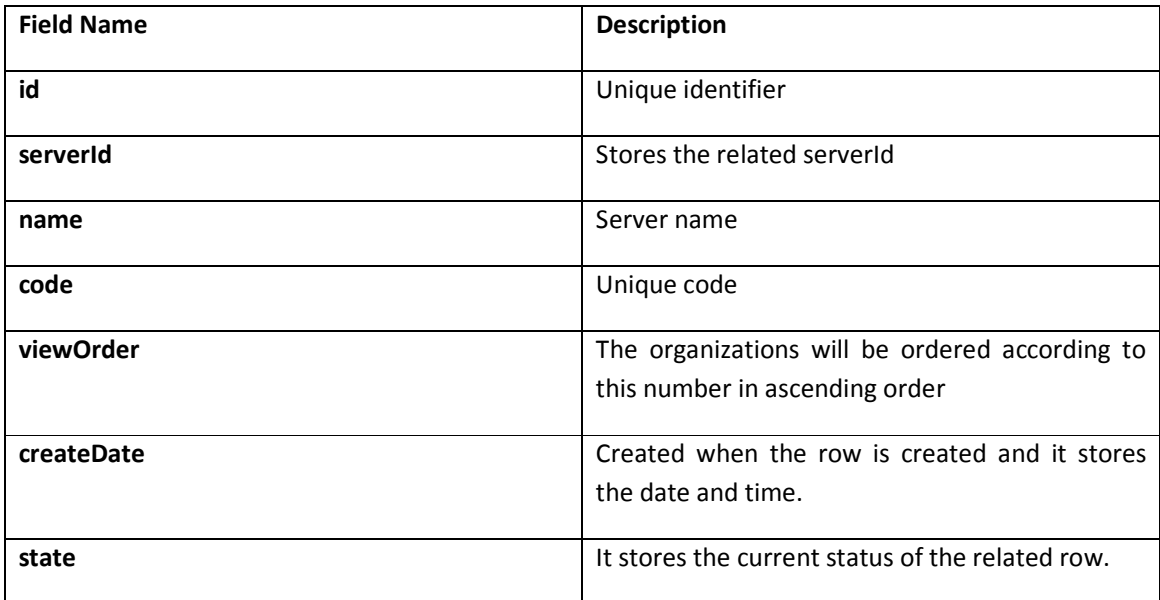

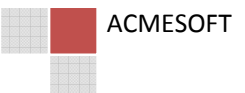

### 5.2.4 Table: tblApplications

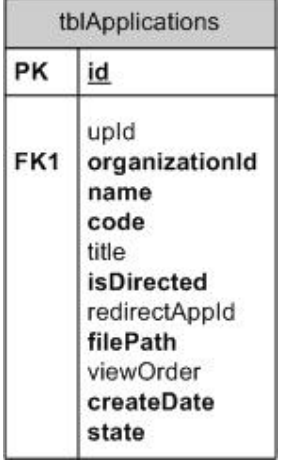

### 5.2.4.1 Overview

In order to make our software flexible we make our table structure as dynamic as it can. We use this table to load and store our applications dynamically.

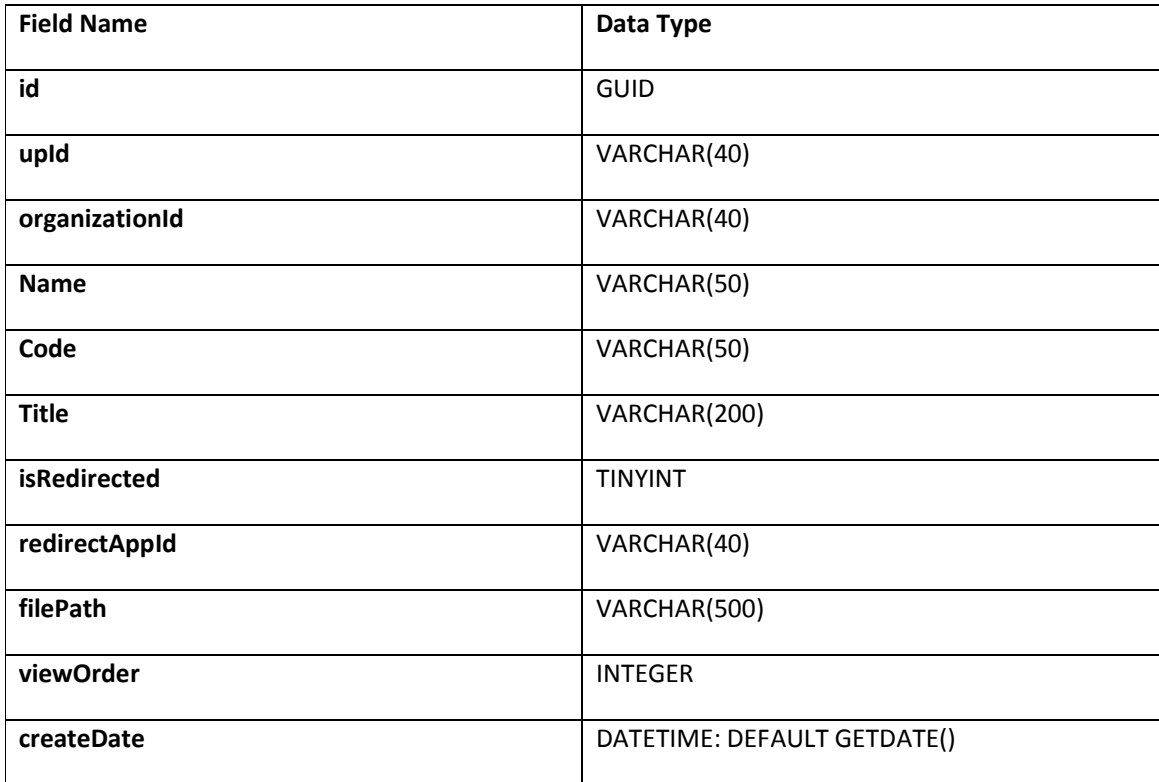

# 5.2.4.2 Data Type Definition

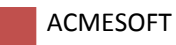

State TINYINT: DEFAULT 1

# 5.2.4.3 Description

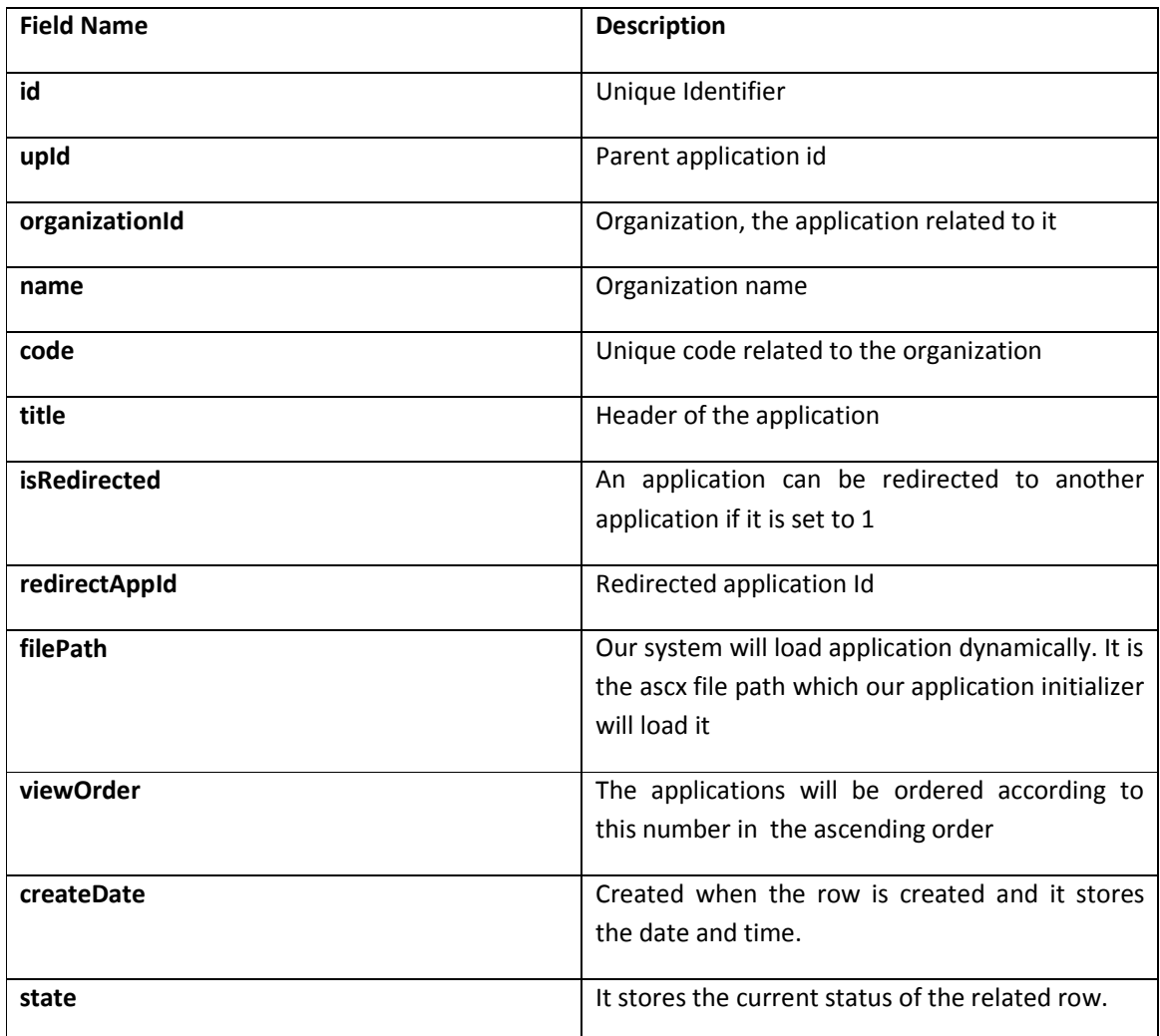

# 5.2.5 Table: tblRoles

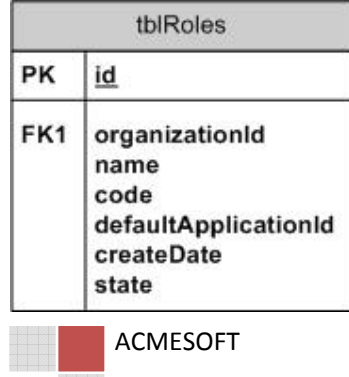

### 5.2.5.1 Overview

Administrator of the system or a user assigned by administrator can create roles dynamically and assign priviliges to new role. We store the role information in this table.

# 5.2.5.2 Data Type Definition

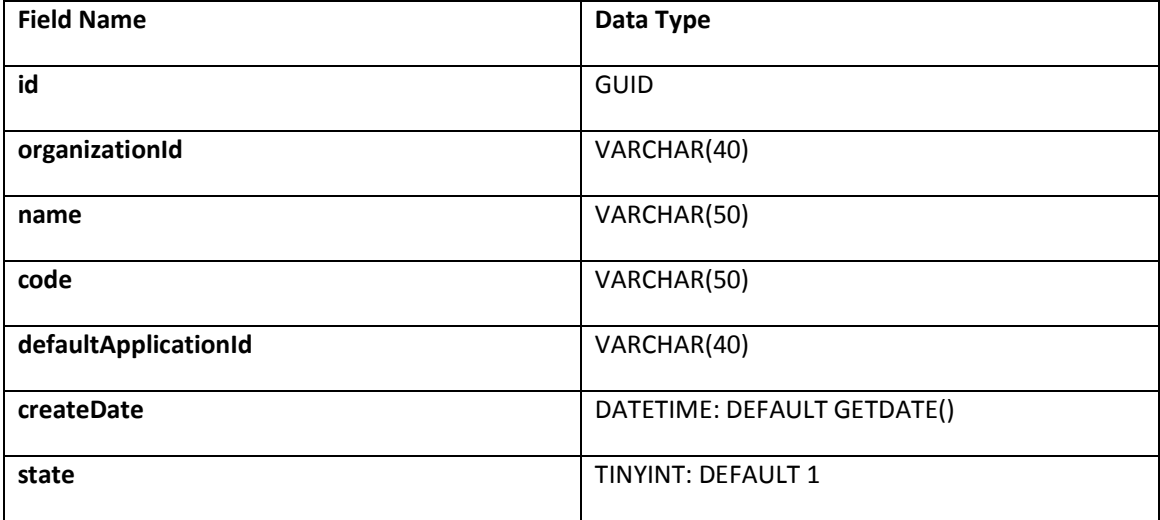

# 5.2.5.3 Description

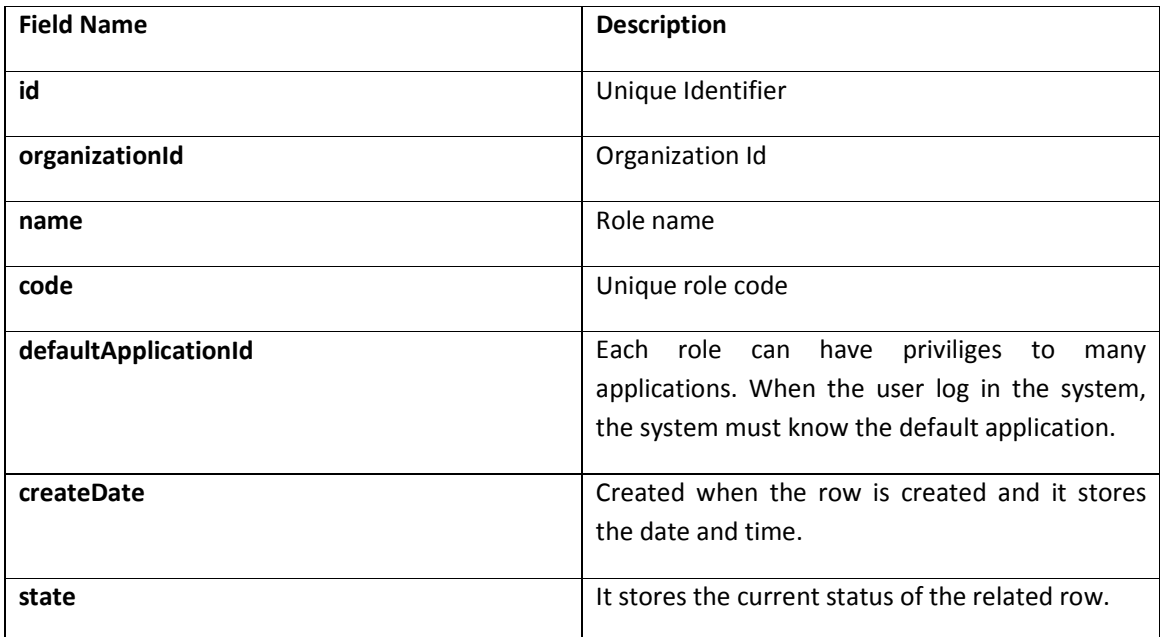

### 5.2.6 Table: tblUsers

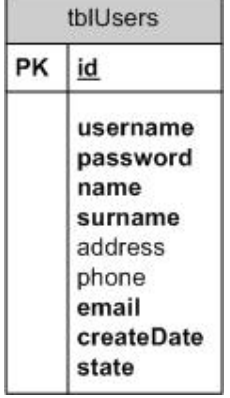

### 5.2.6.1 Overview

This table stores information related to the user. We designed the system thinking that each user can work for different organization.

# 5.2.6.2 Data Type Definition

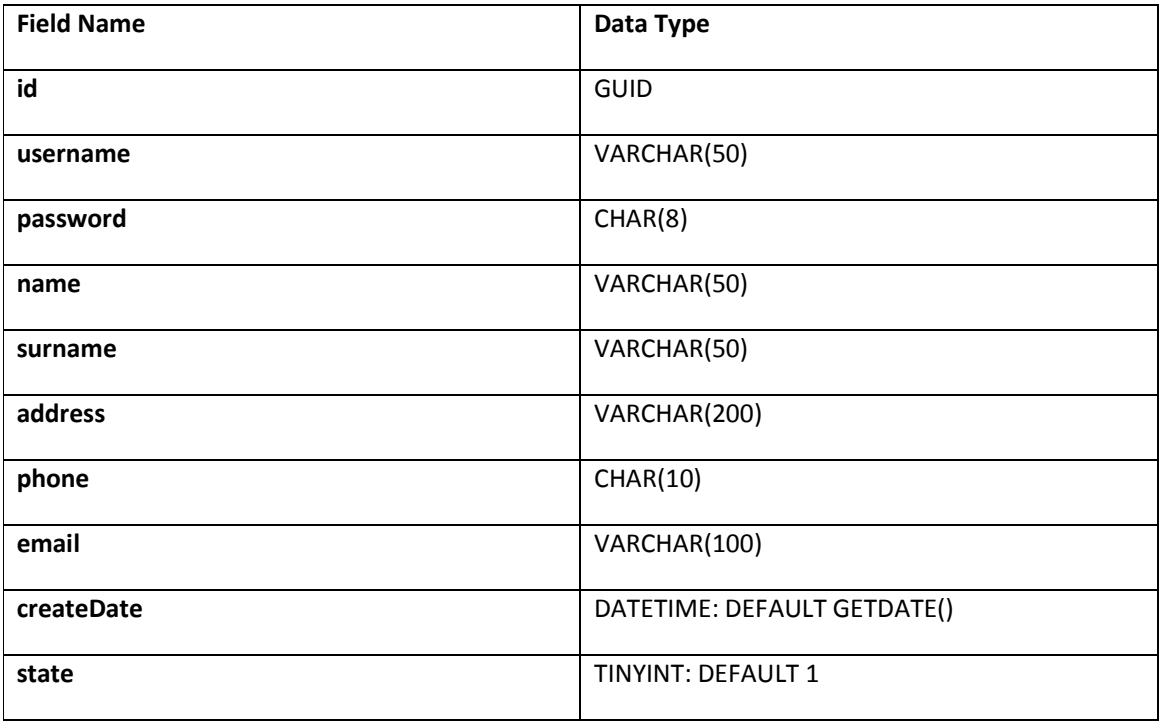

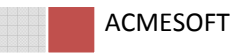

# 5.2.6.3 Description

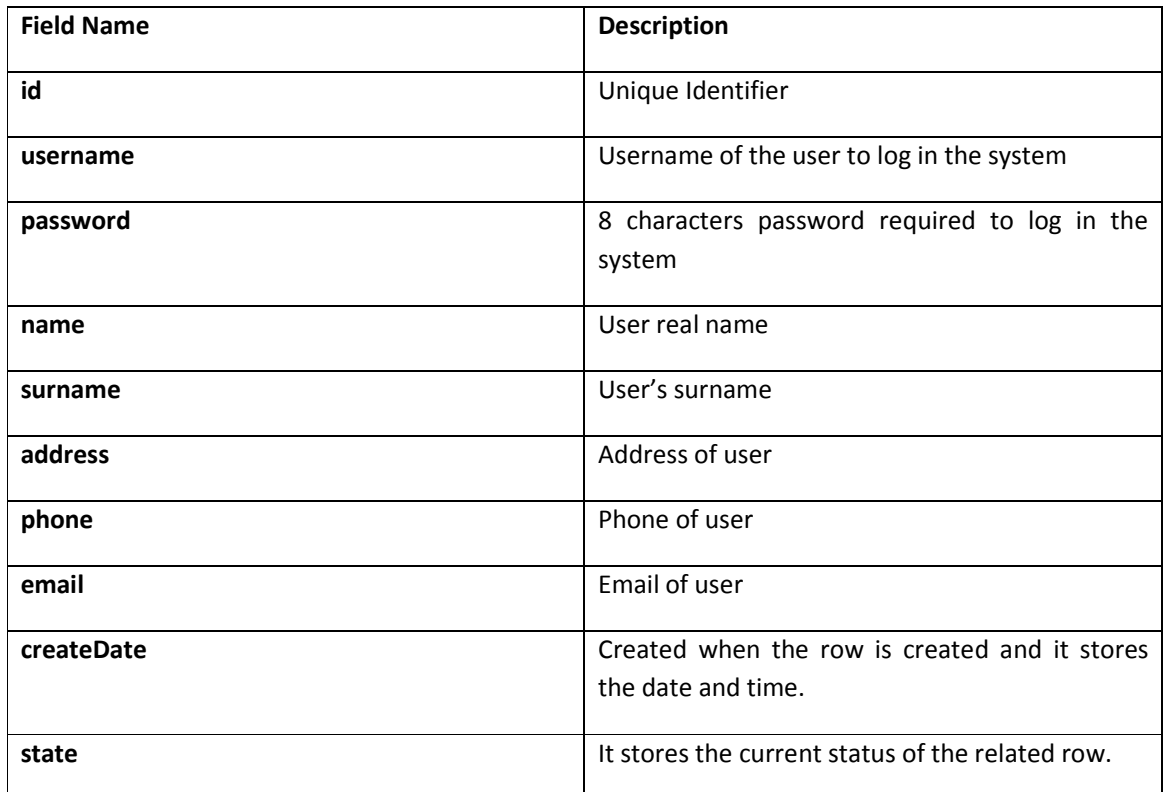

### 5.2.7 Table: tblUserRoles

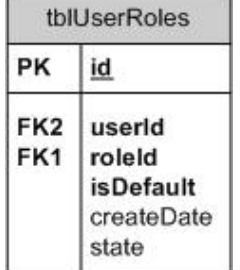

### 5.2.7.1 Overview

We use this table to associate each user with some roles.

# 5.2.7.2 Data Type Definition

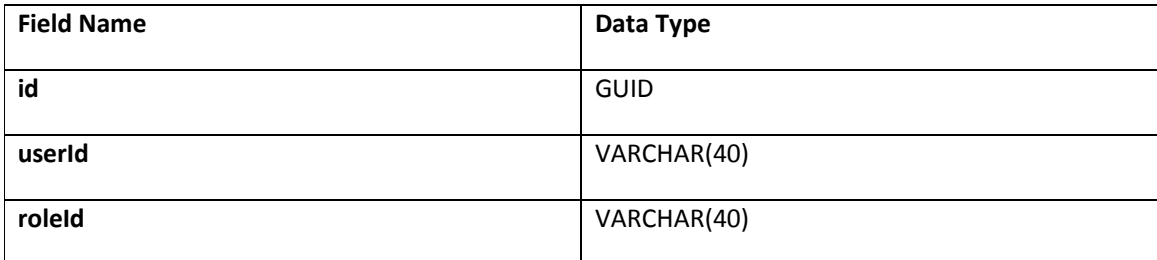

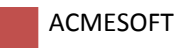

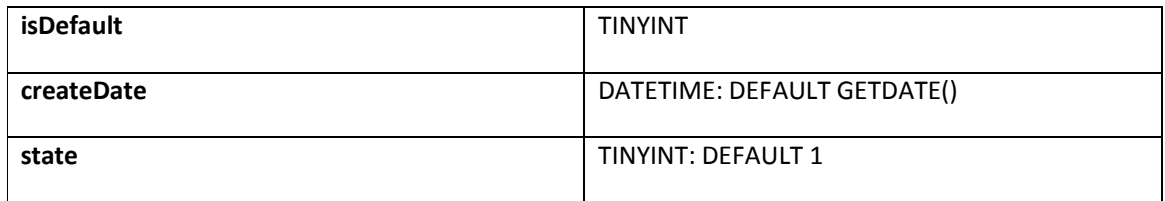

### 5.2.7.3 Description

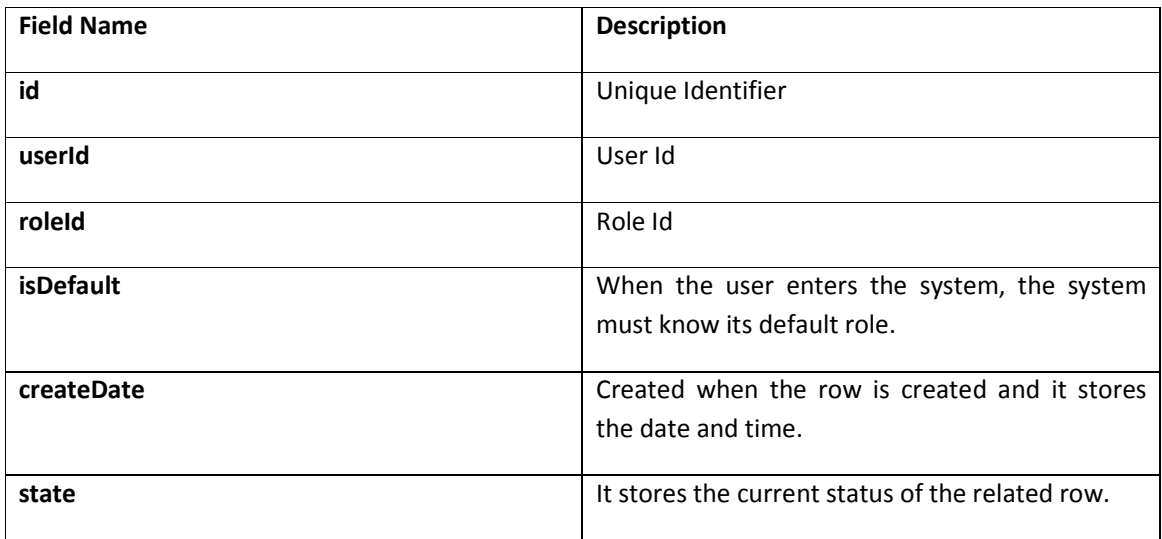

### 5.2.8 Table: tblPriviliges

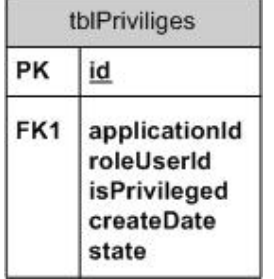

# 5.2.8.1 Overview

This relation assigns application priviliges to each user or role.

### 5.2.8.2 Data Type Definition

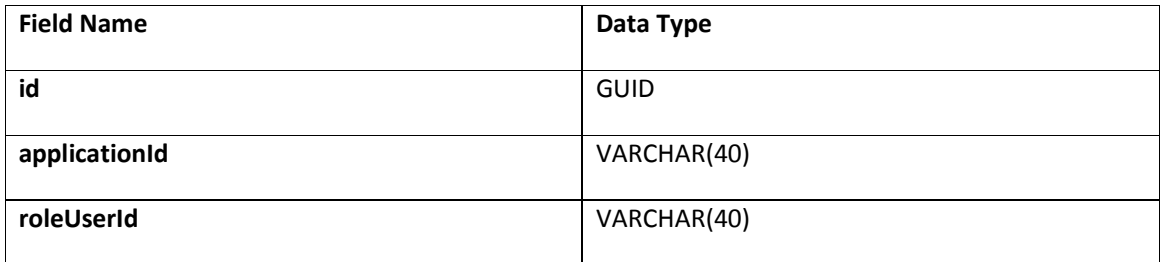

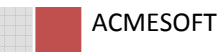

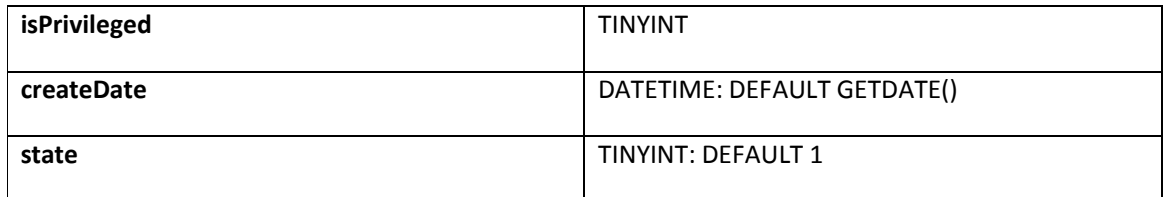

### 5.2.8.3 Description

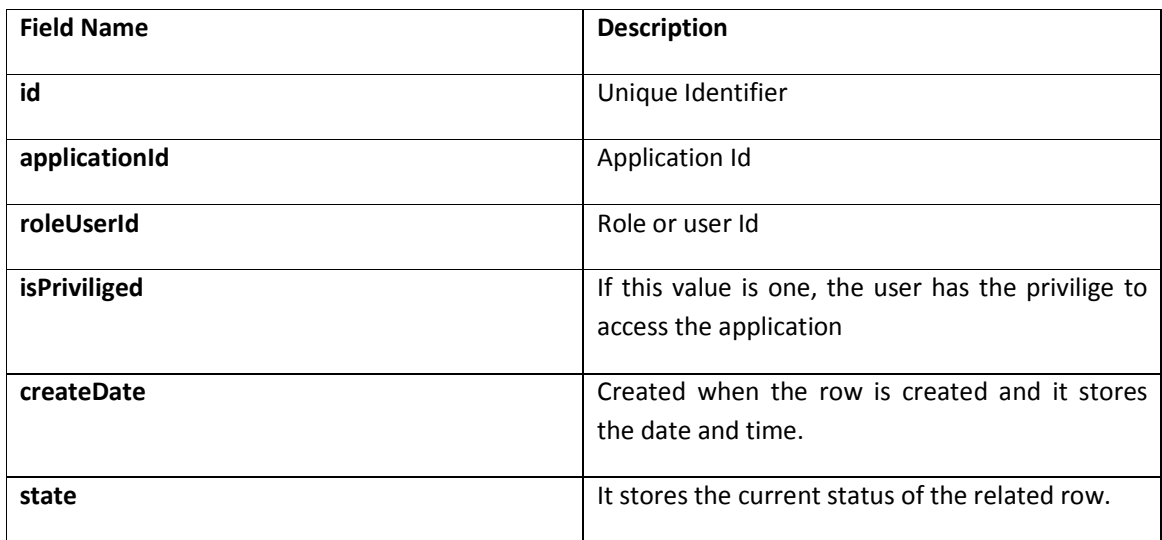

### 5.2.9 Table: tblAbstractGoals

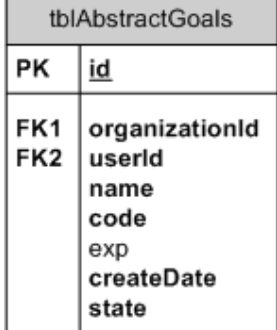

### 5.2.10 Overview

This object contains the assigned users' or organization's abstract goal and related information.

# 5.2.10.1 Data Type Definition

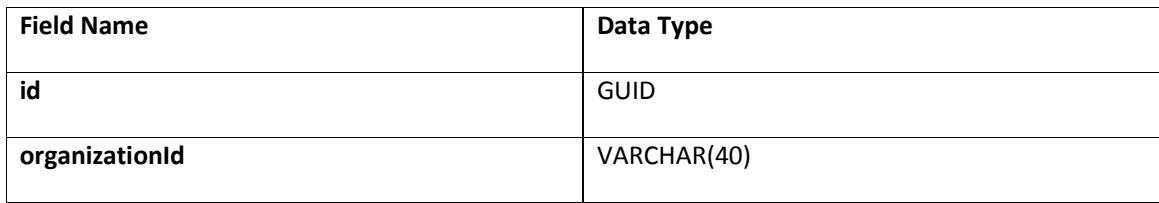

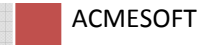

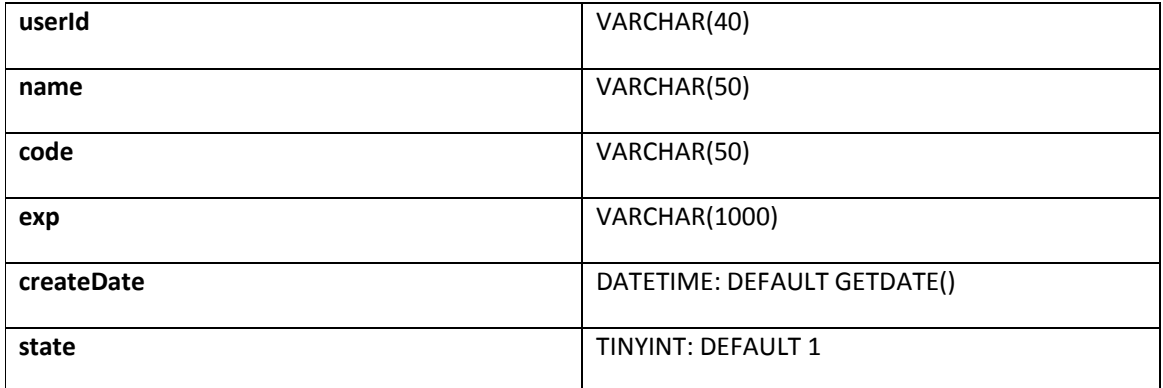

# 5.2.10.2 Description

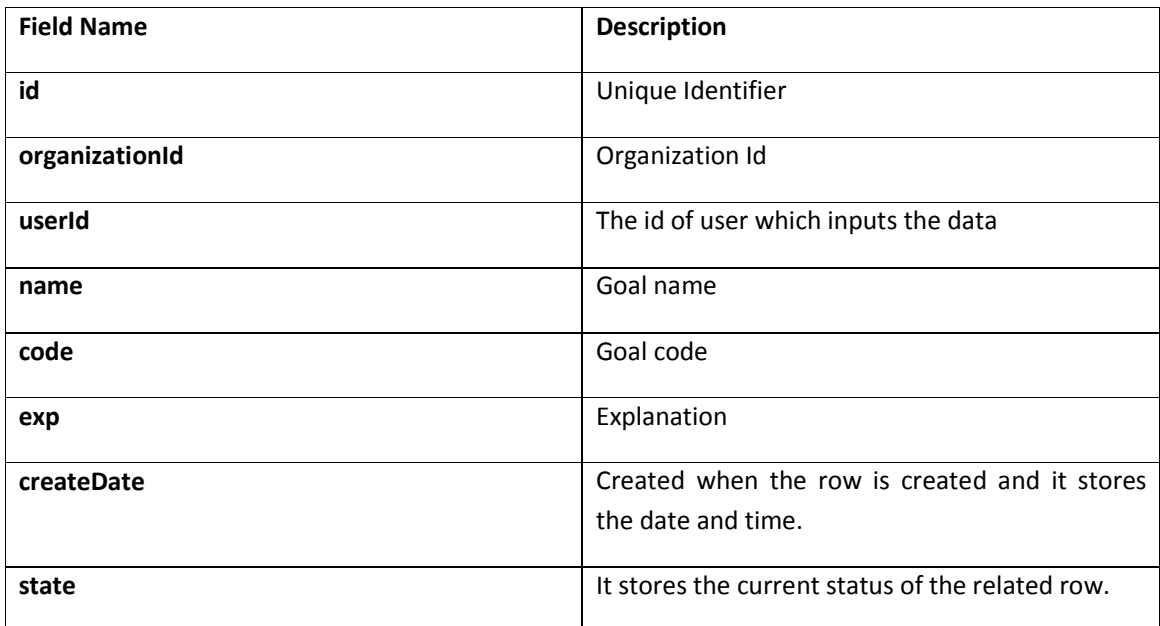

# 5.2.11 Table: tblCourseObjectives

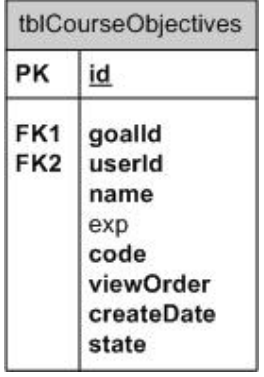

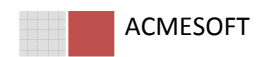

### 5.2.12 Overview

This object has a relationship with tblAbstractGoals.

# 5.2.12.1 Data Type Definition

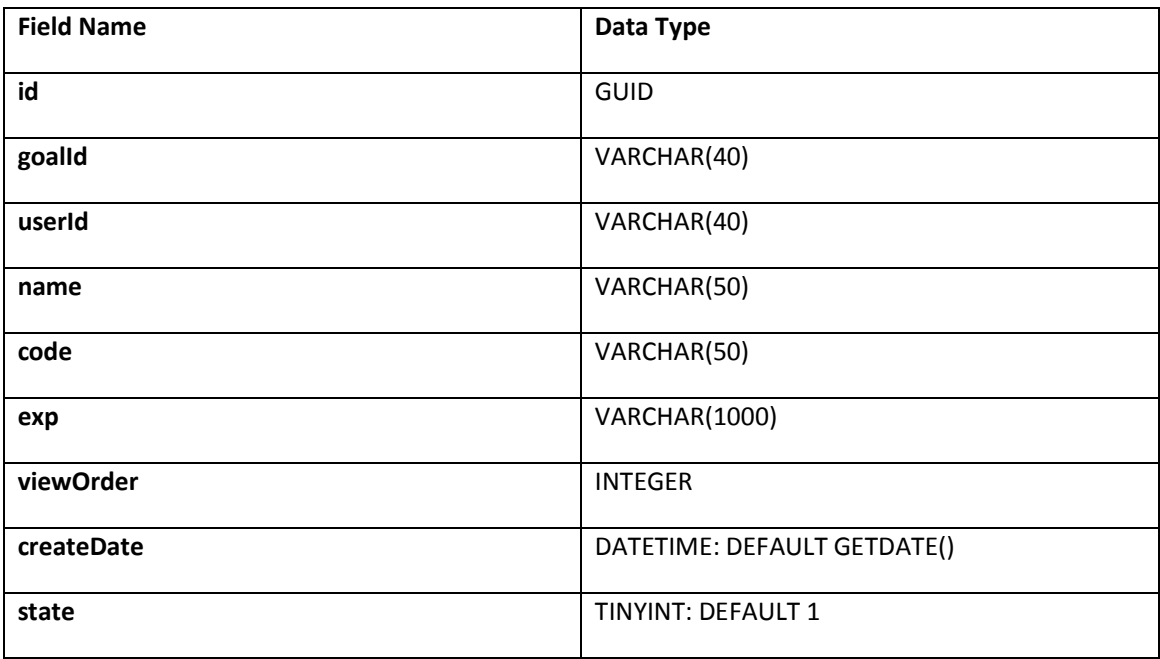

# 5.2.12.2 Description

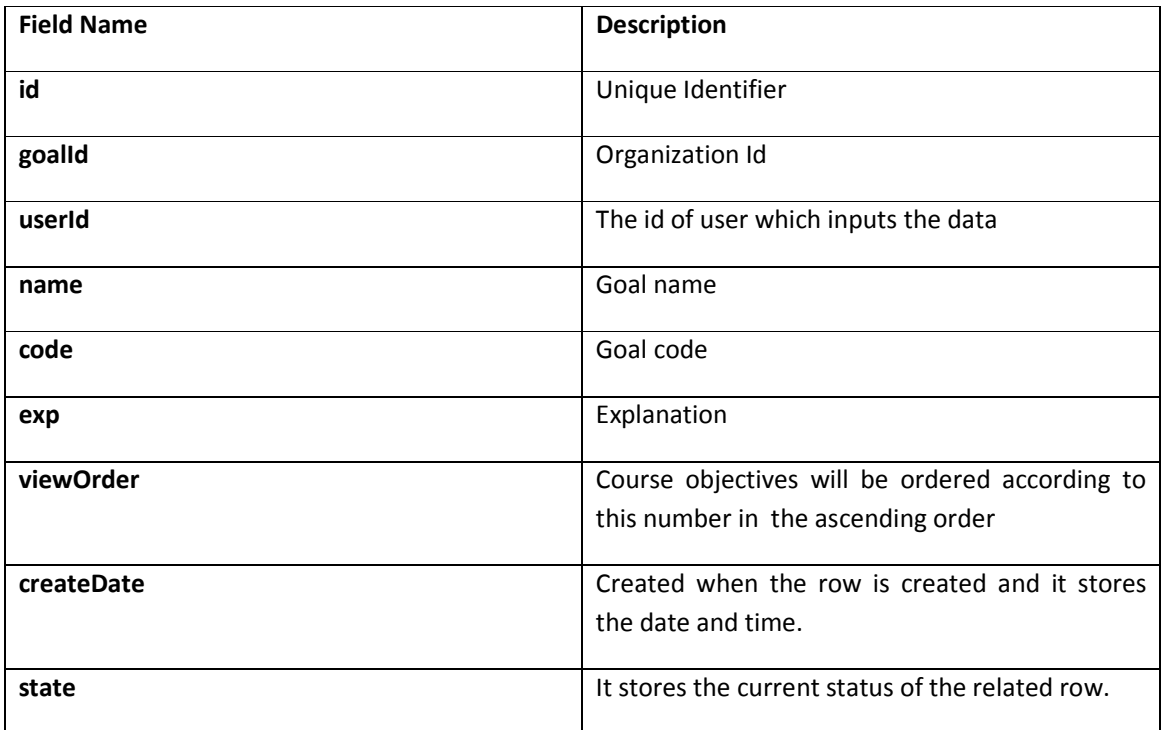

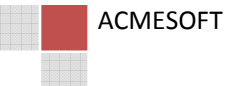

#### 5.2.13 Table: tblCourses

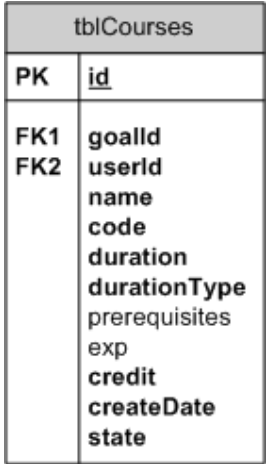

#### 5.2.14 Overview

This object has a relationship with tblAbstractGoals.

# 5.2.14.1 Data Type Definition Field Name Data Type id GUID goalId VARCHAR(40) userId VARCHAR(40) name VARCHAR(50) code VARCHAR(50) prerequisites  $|$  VARCHAR(8000) exp vARCHAR(1000) duration VARCHAR(3) durationType  $\vert$  VARCHAR(40) viewOrder and a state of the INTEGER createDate **DATETIME: DEFAULT GETDATE()** state TINYINT: DEFAULT 1

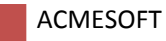

# 5.2.14.2 Description

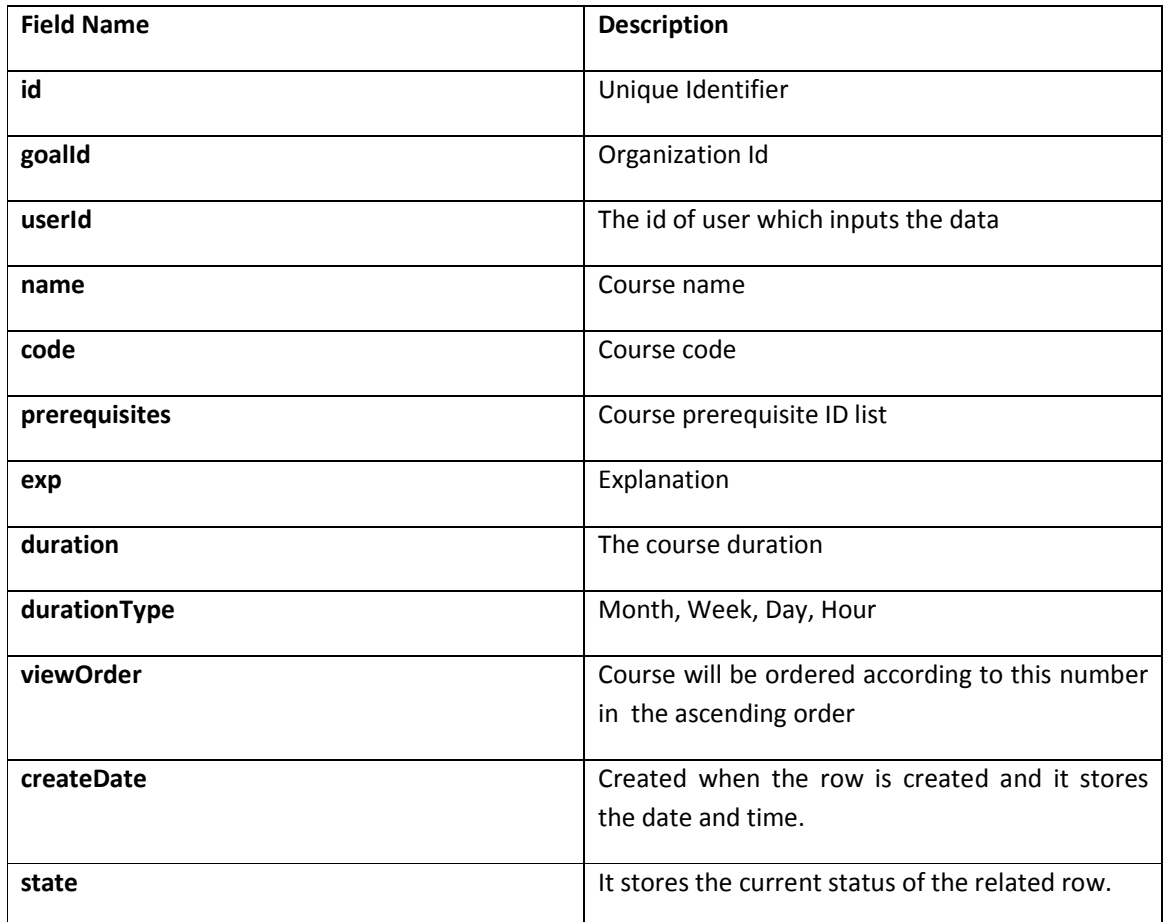

### 5.2.15 Table: tblCourseTopics

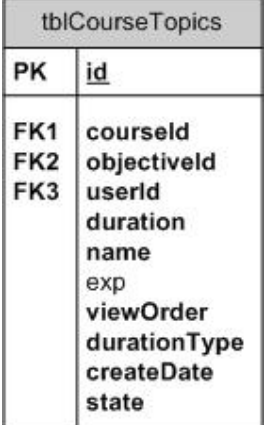

### 5.2.16 Overview

Each Course consists of some topics. We use this table to store the topics related to course topics.

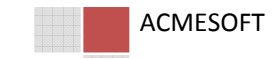

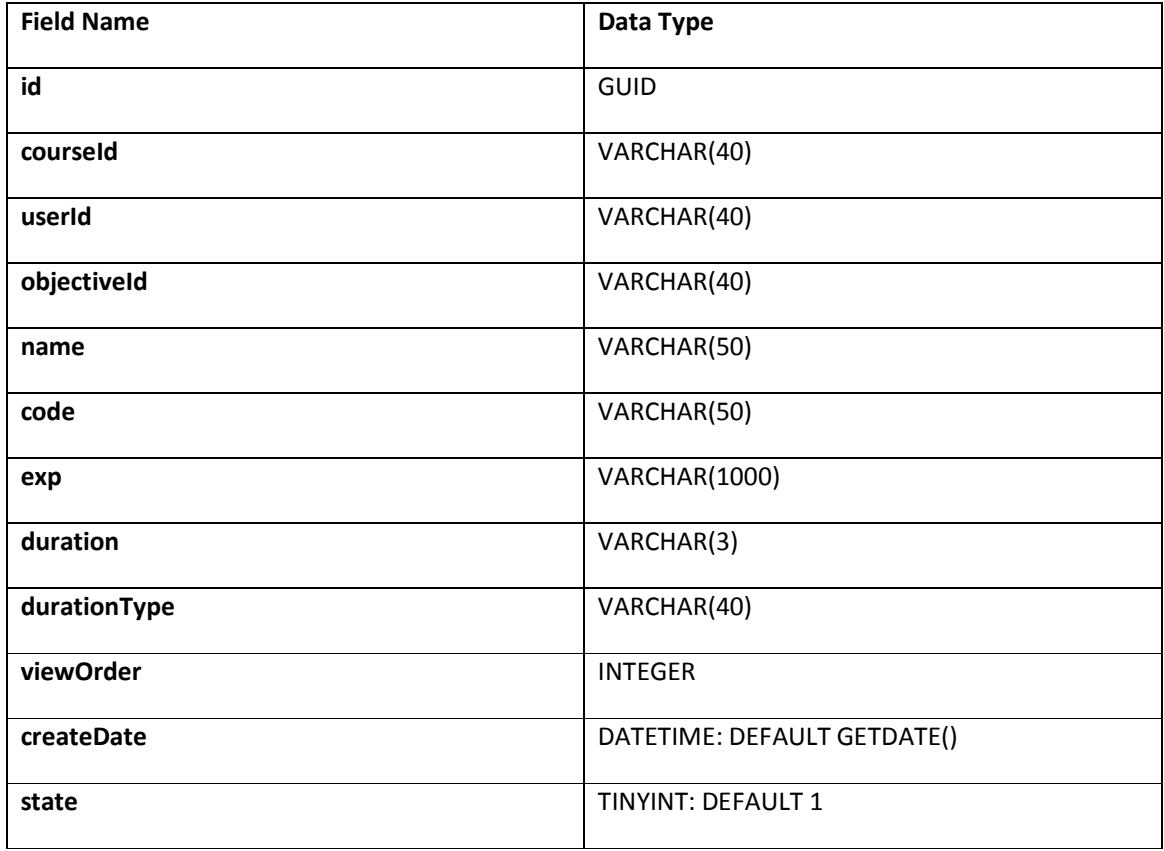

# 5.2.16.2 Description

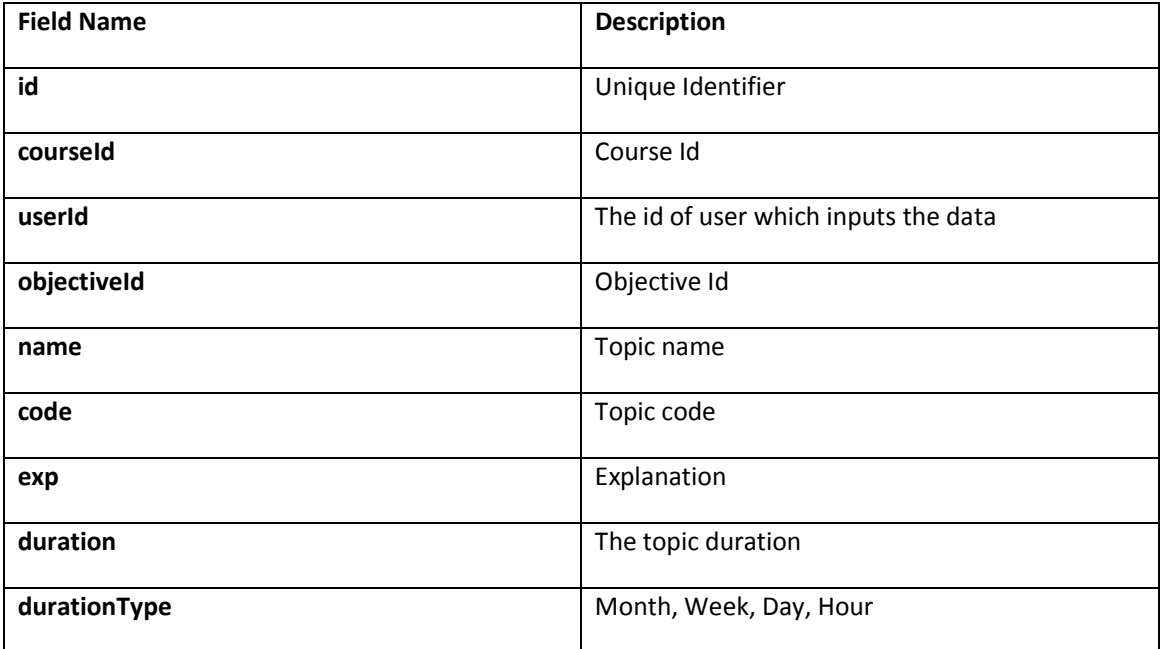

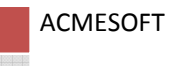

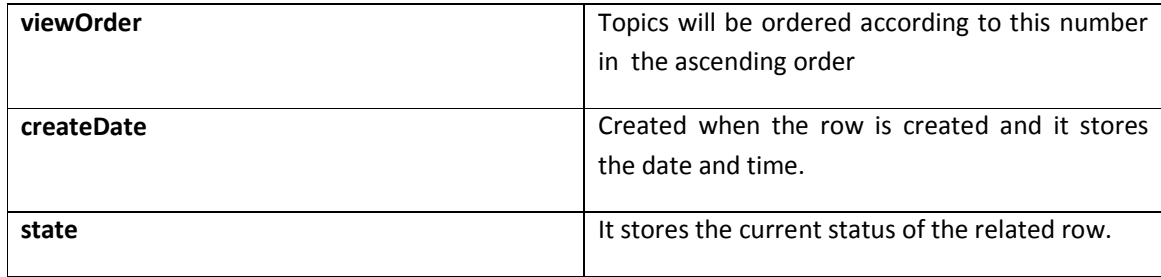

# 5.2.17 Table: tblCourseTopicMaterials

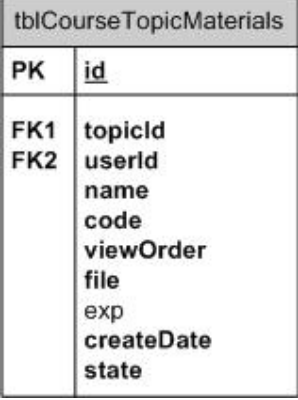

### 5.2.18 Overview

This table stores the course materials related to topic.

# 5.2.18.1 Data Type Definition

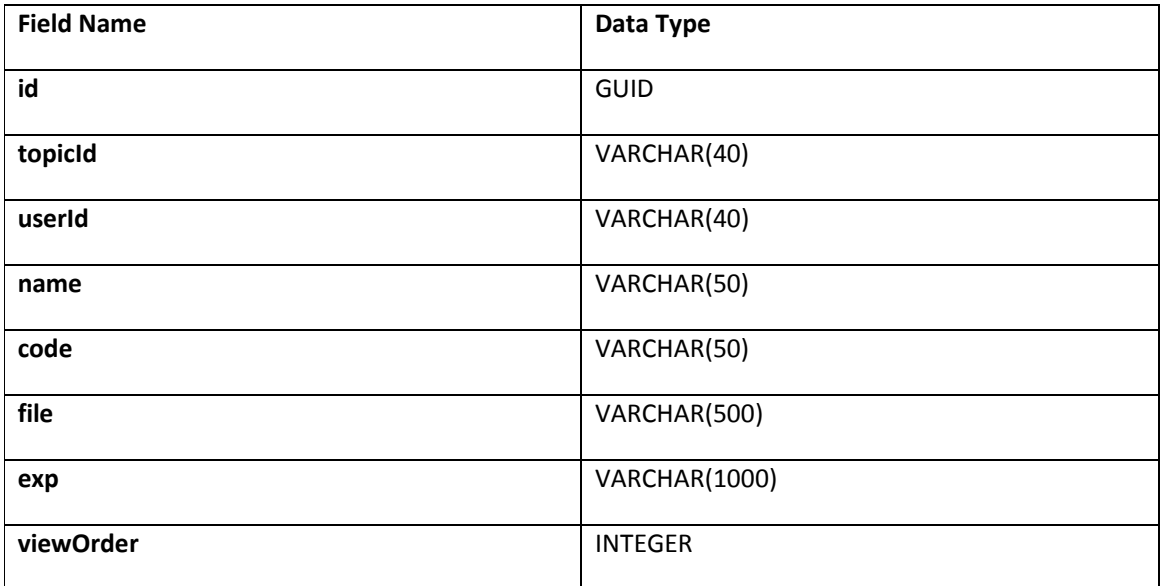

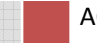

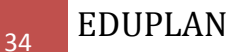

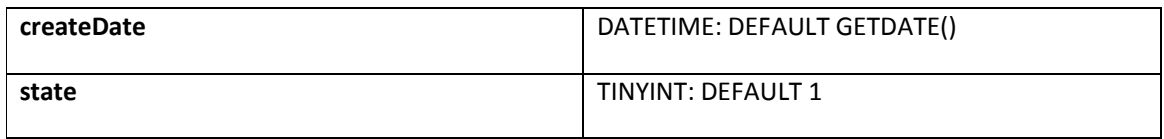

# 5.2.18.2 Description

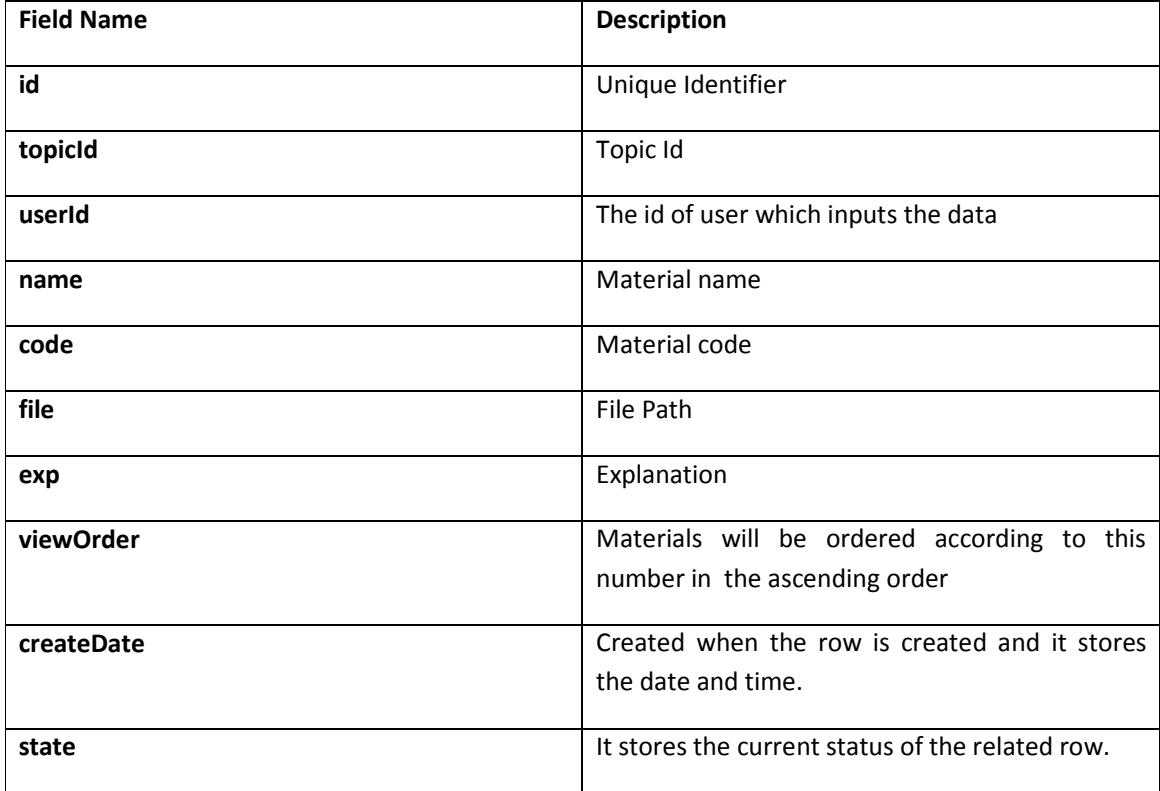

### 5.2.19 Table: tblRanking

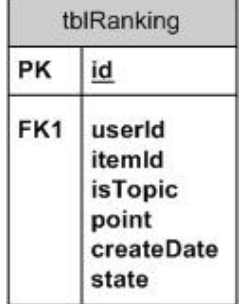

### 5.2.20 Overview

This table stores the information related to the topic ranking. Assigned users can rank a course topic. Total ranking will show us the course achievement.

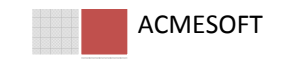

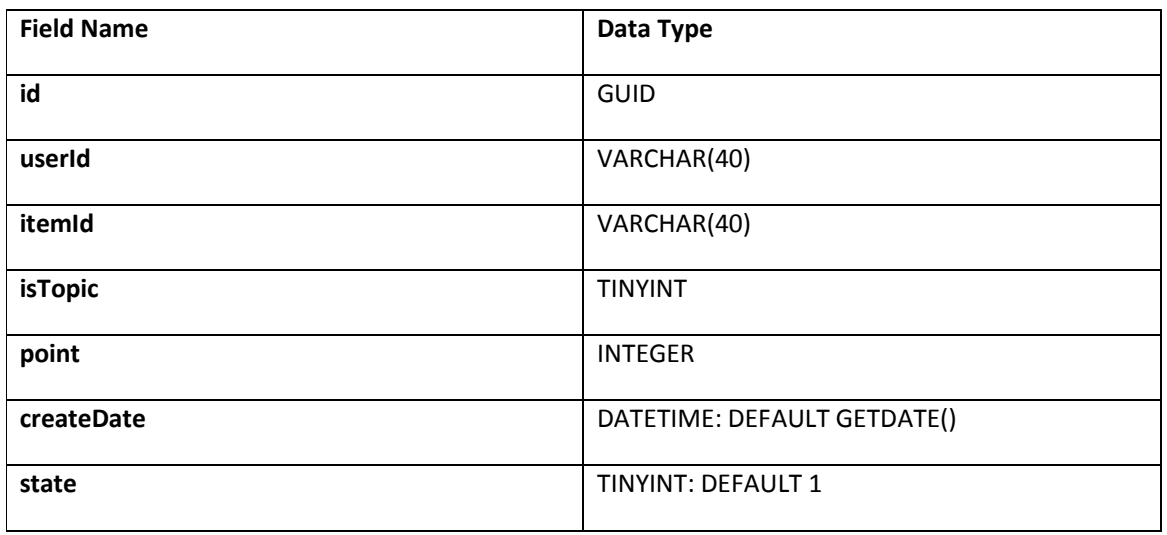

# 5.2.20.1 Data Type Definition

# 5.2.20.2 Description

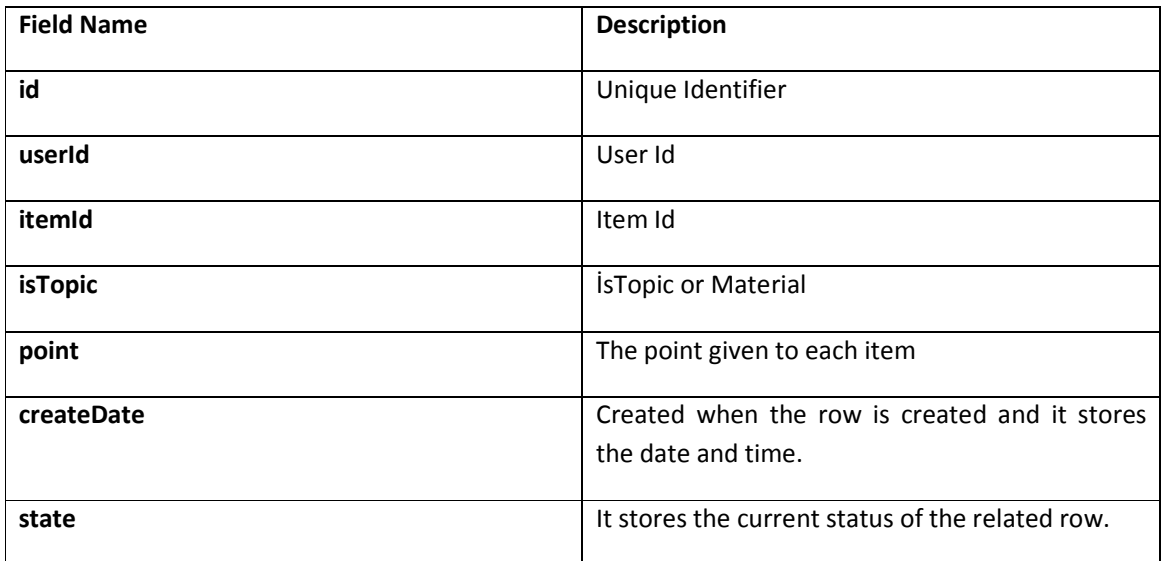

### 5.2.21 Table: tblCoursePoll

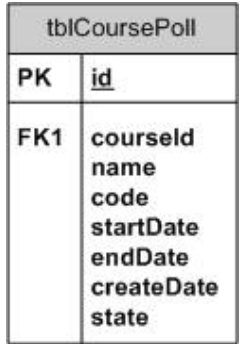

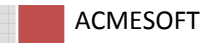

### 5.2.22 Overview

We use this table to prepare questionnaires to the sturdents or privileged users.

# 5.2.22.1 Data Type Definition

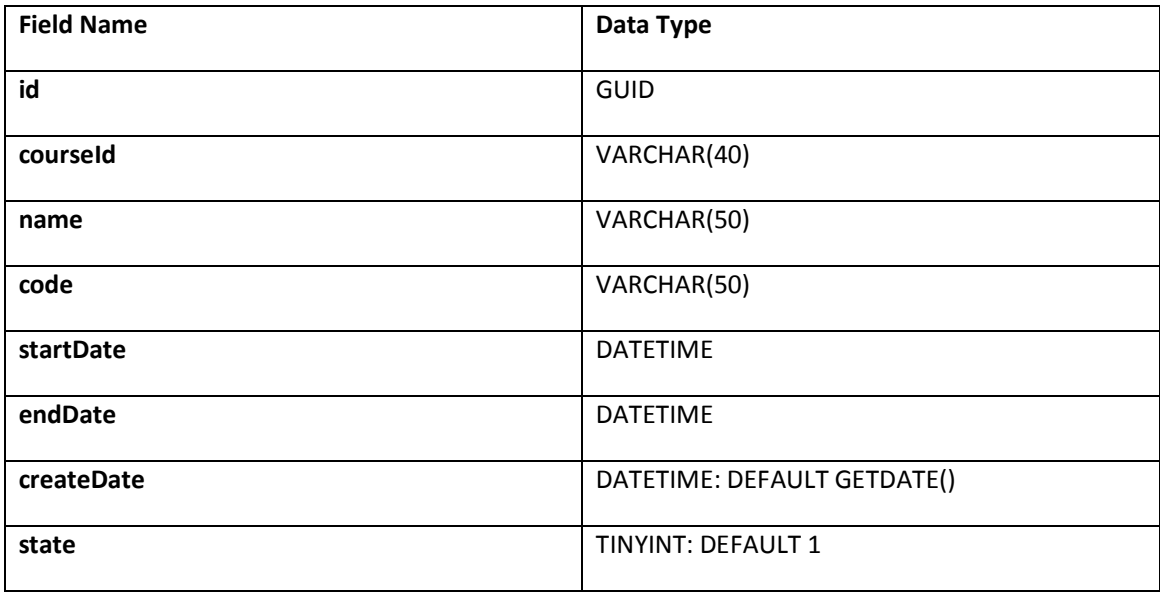

# 5.2.22.2 Data Type Definition

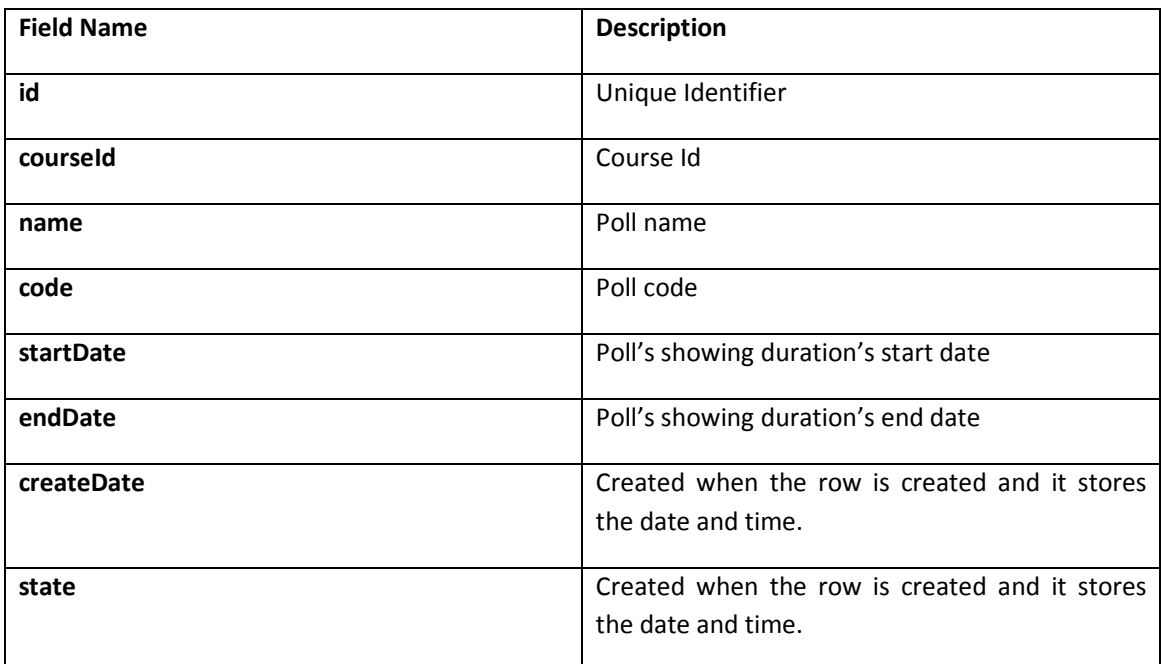

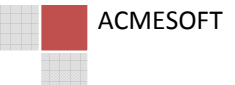

#### 5.2.23 Table: tblCoursePoll

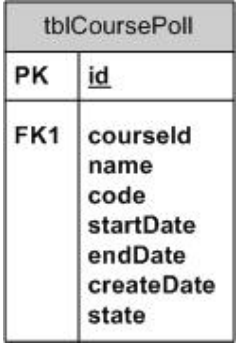

### 5.2.24 Overview

We use this table to prepare questionnaire to the students or privileged users.

# 5.2.24.1 Data Type Definition

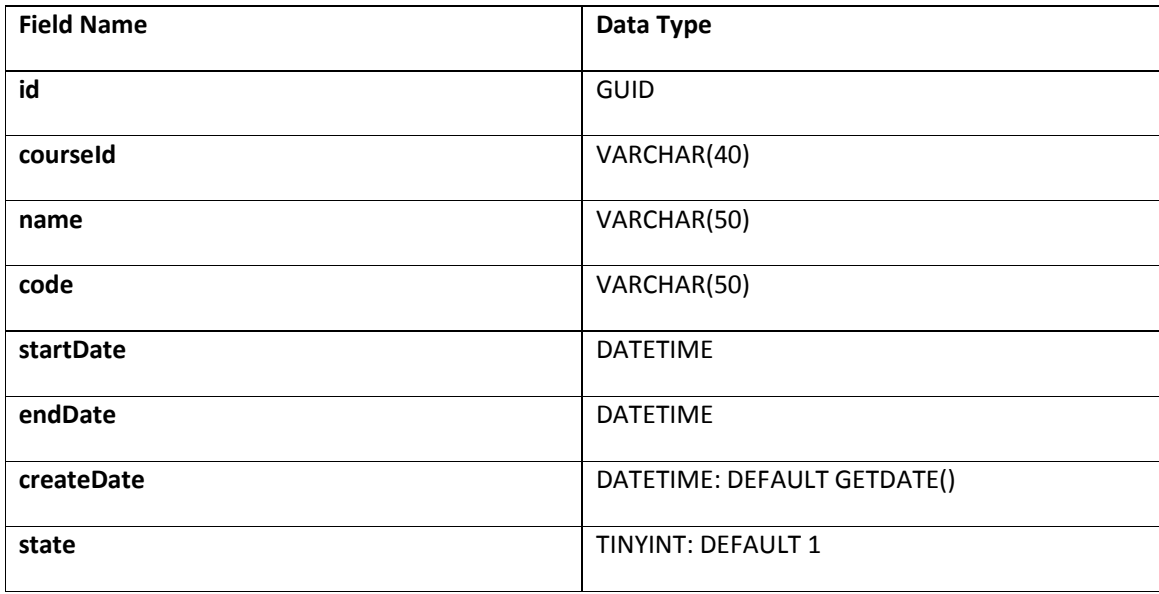

### 5.2.24.2 Data Type Definition

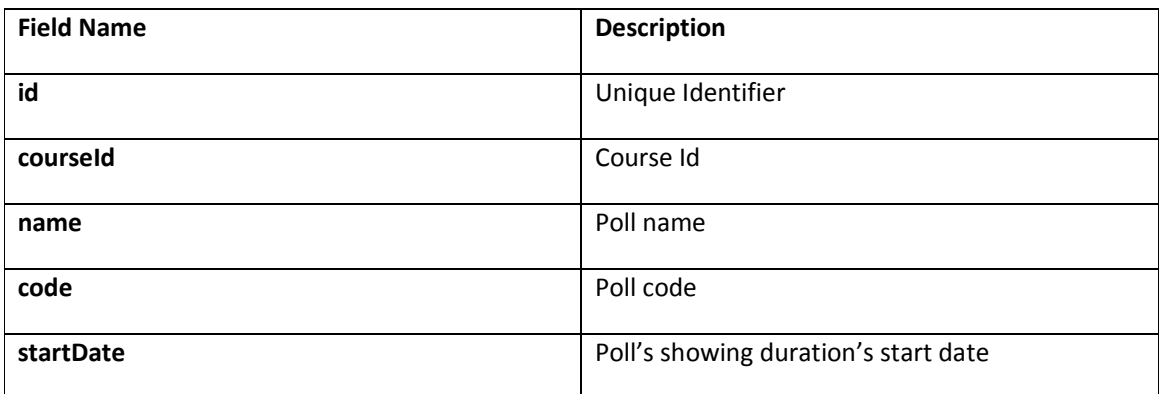

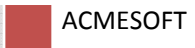

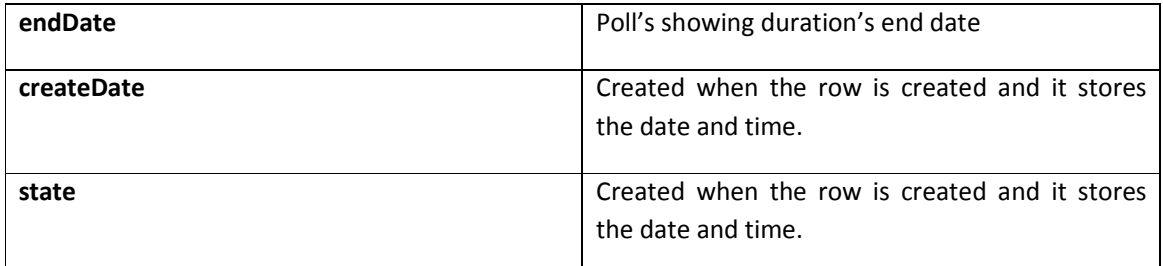

### 5.2.25 Table: tblCourseQuestions

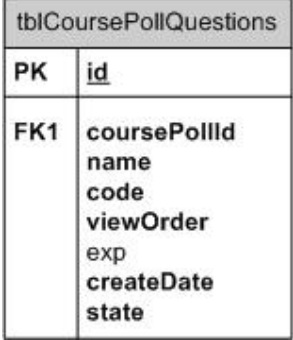

#### 5.2.26 Overview

This table stores the questions for each poll.

# 5.2.26.1 Data Type Definition

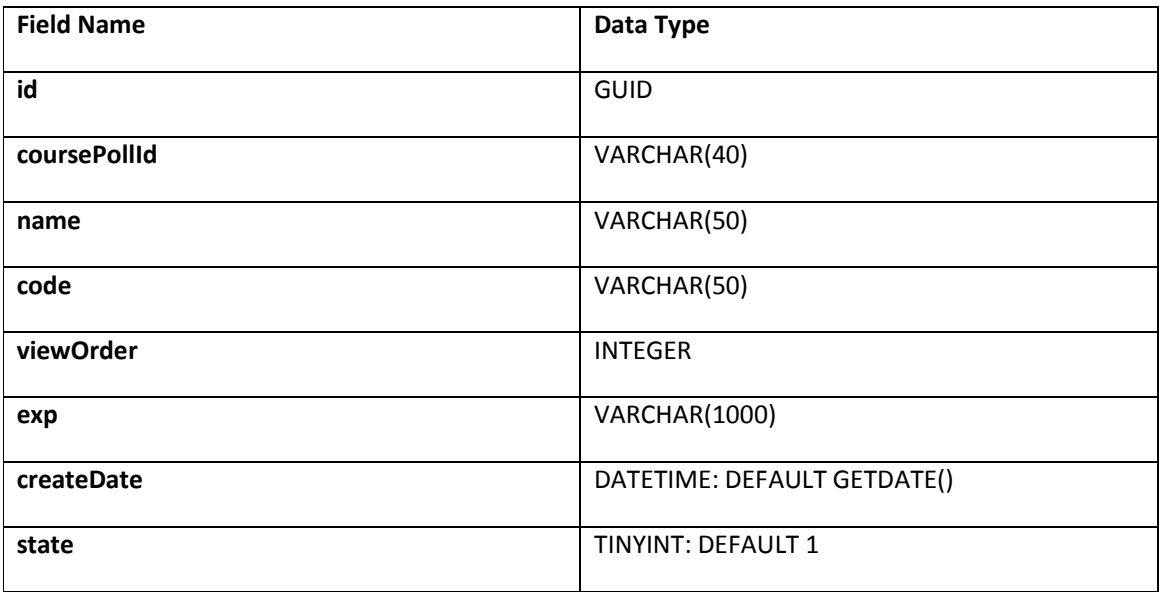

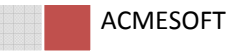

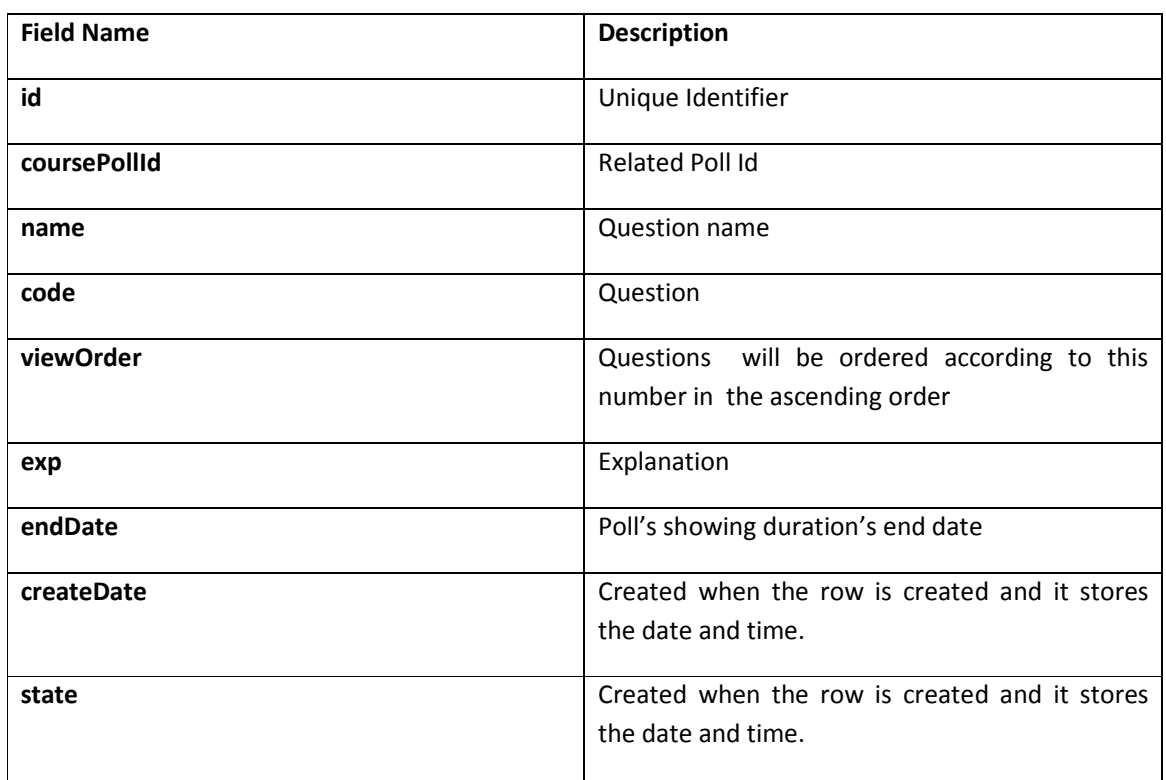

# 5.2.26.2 Data Type Definition

# 5.2.27 Table: tblCourseQuestionChoices

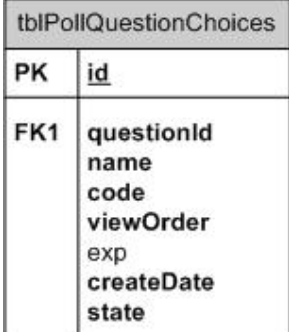

### 5.2.28 Overview

This table stores the choices for each question.

### 5.2.28.1 Data Type Definition

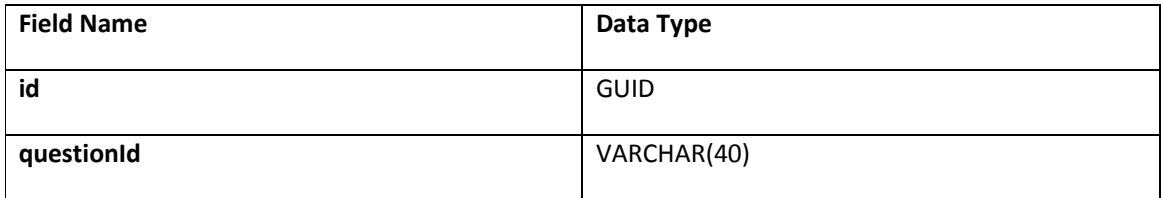

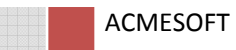

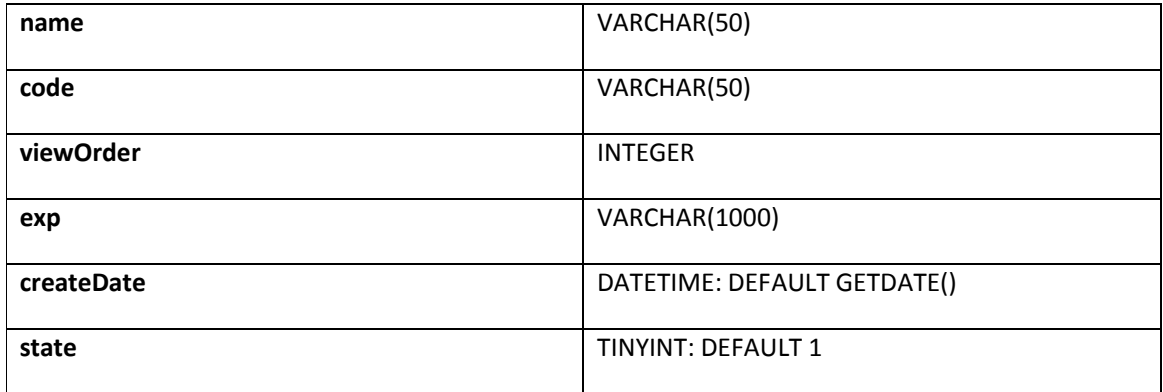

# 5.2.28.2 Data Type Definition

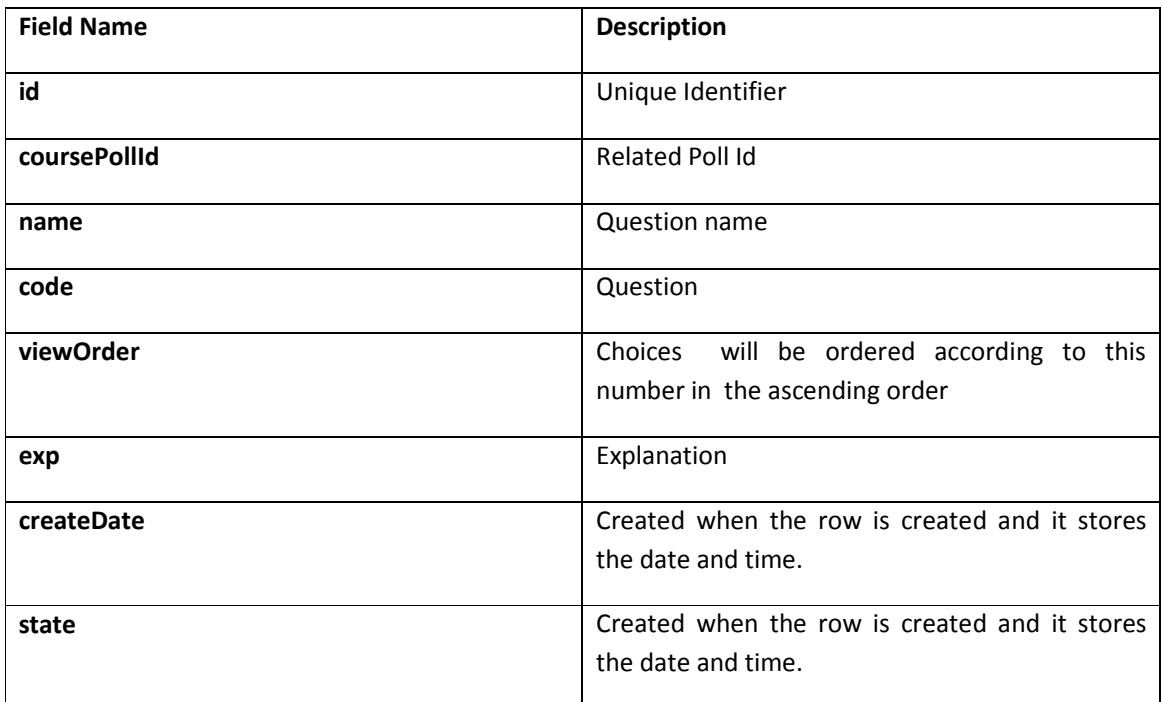

### 5.2.29 Table: tblPollUserChoices

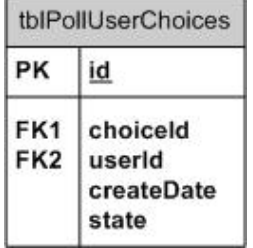

### 5.2.30 Overview

This table stores the user choices related to polls

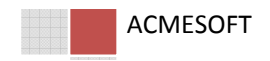

# 5.2.30.1 Data Type Definition

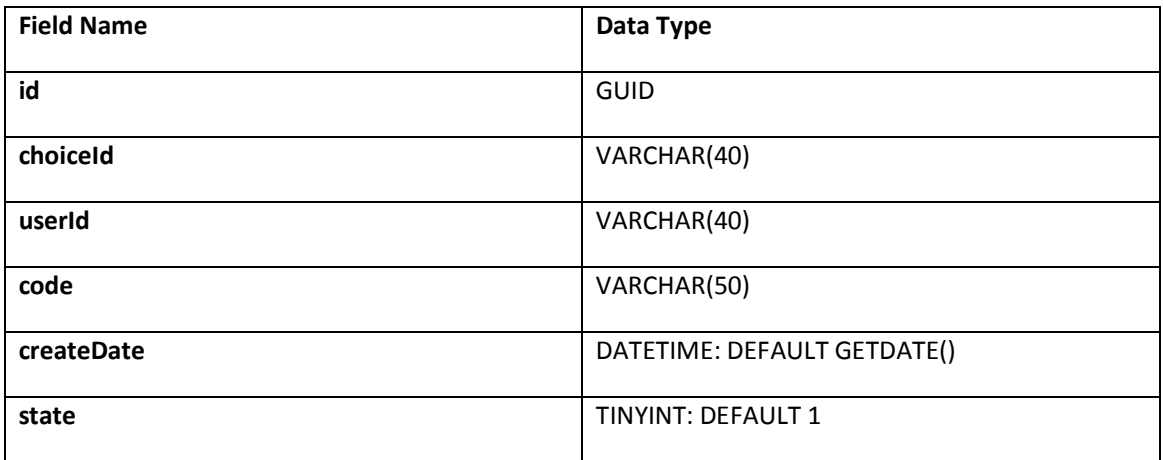

# 5.2.30.2 Data Type Definition

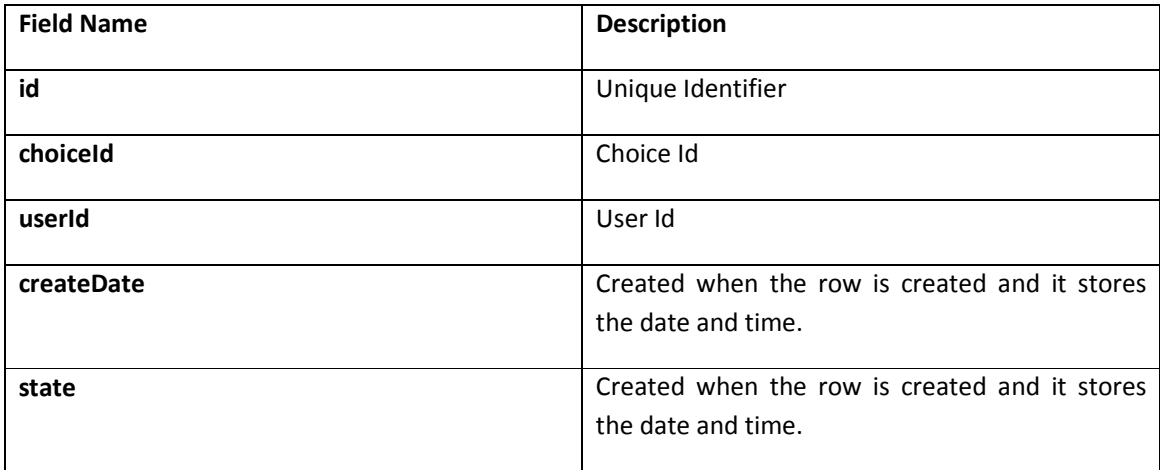

# 6 ARCHITECTURAL DESIGN

In this section the modules which were described and clarified previously, takes place with structure charts. The final status for each module is given in the following figures.

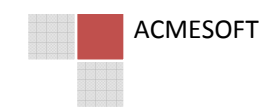

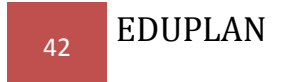

Structure Chart of Login Process Branching

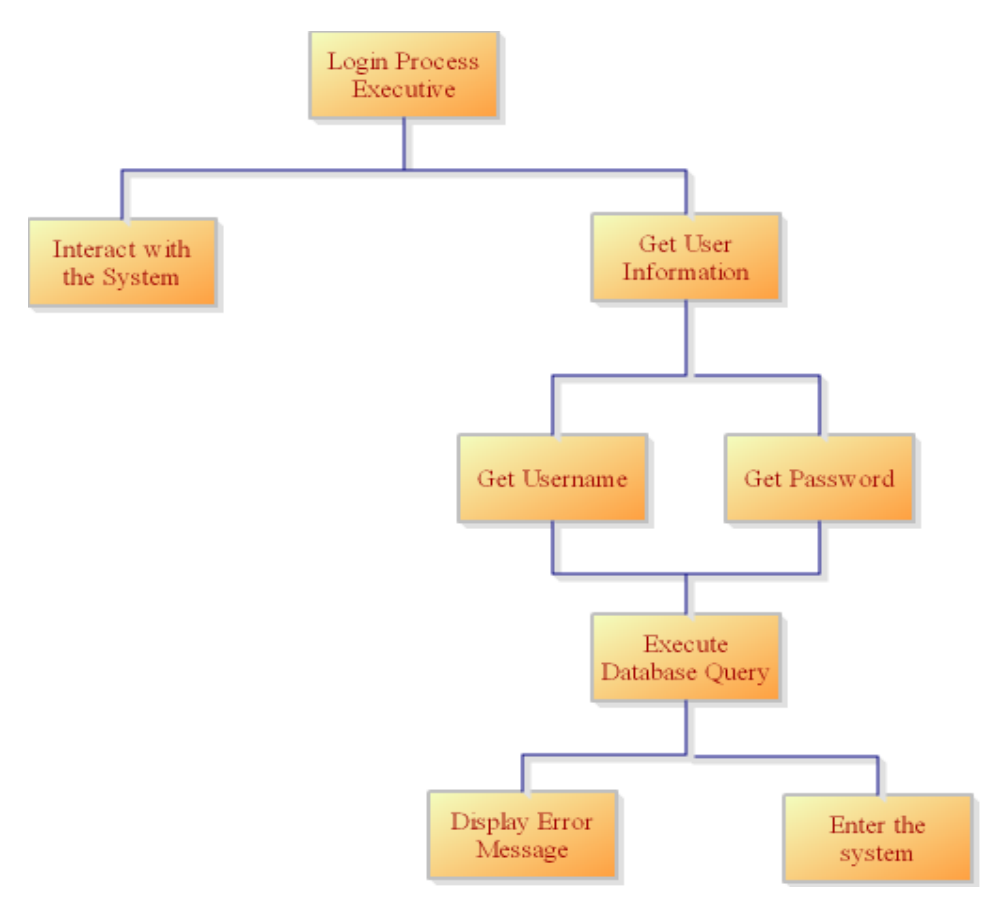

Structure Chart of Registration & Role Management Branching

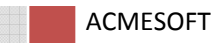

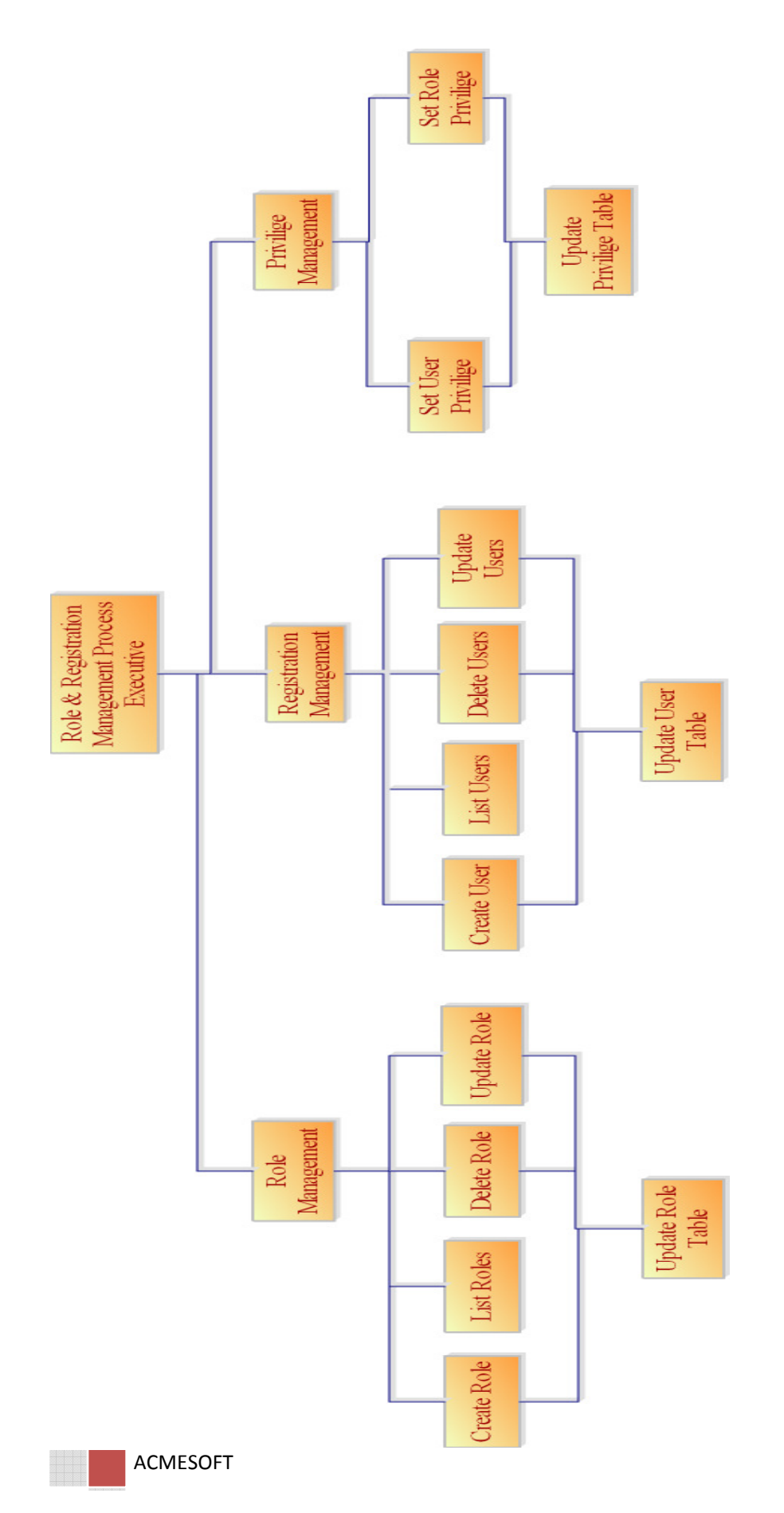

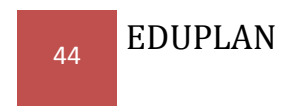

#### Structure Chart of Application Initializing Process Branching

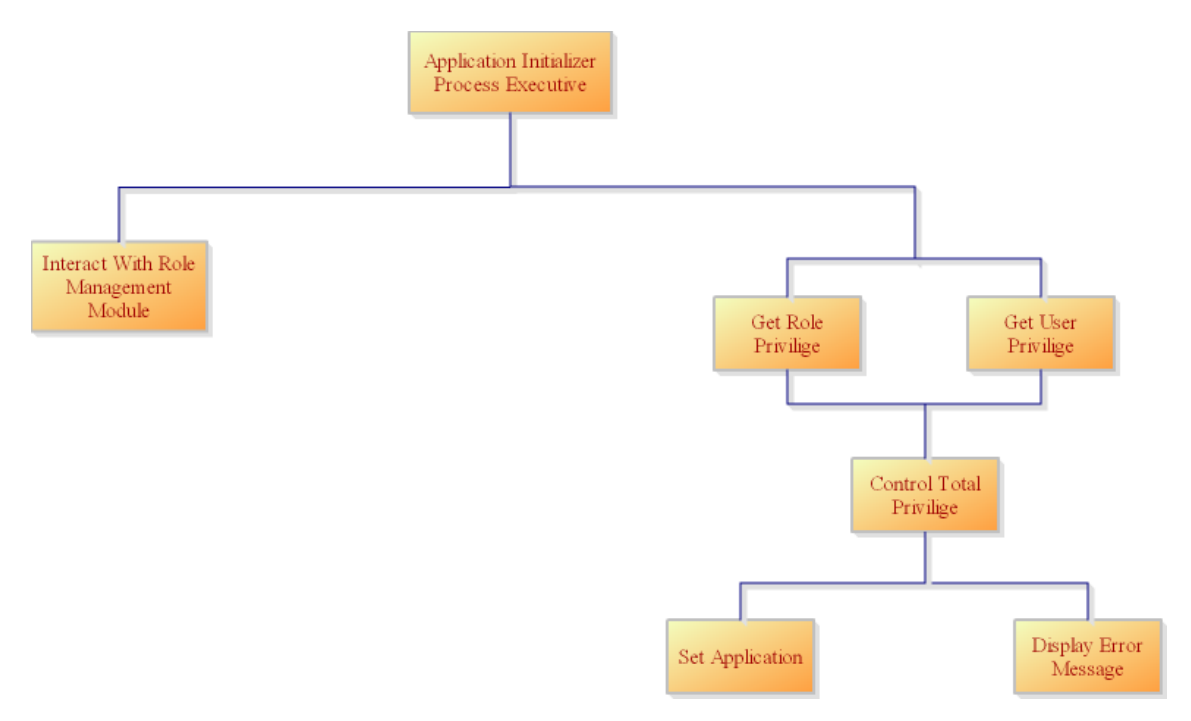

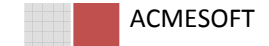

#### Structure Chart of Database Branching

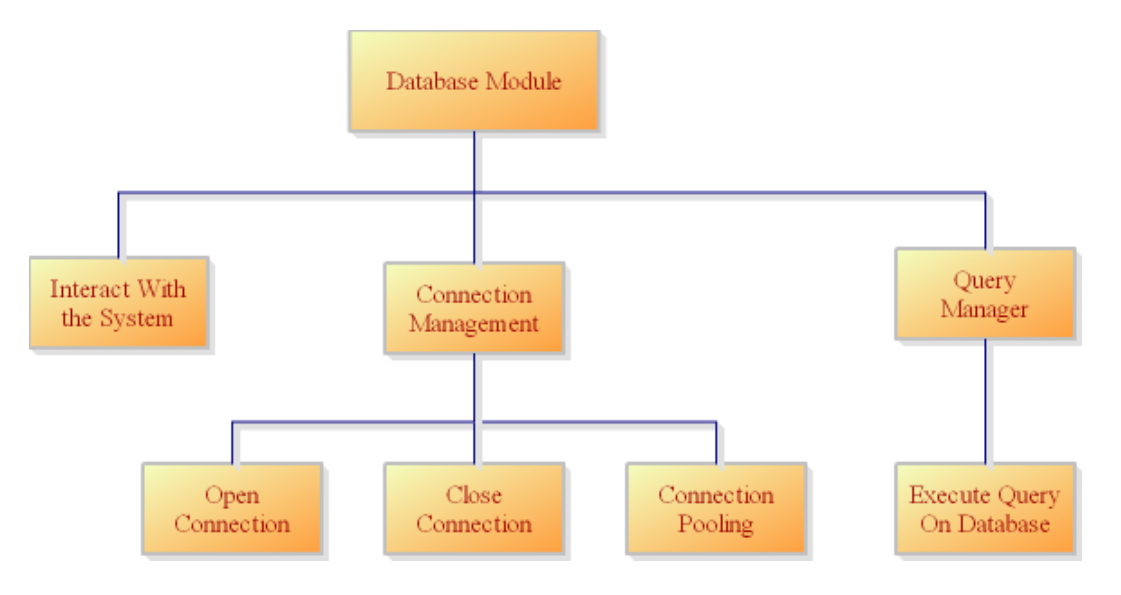

Structure Chart of Course Management Process Branching

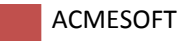

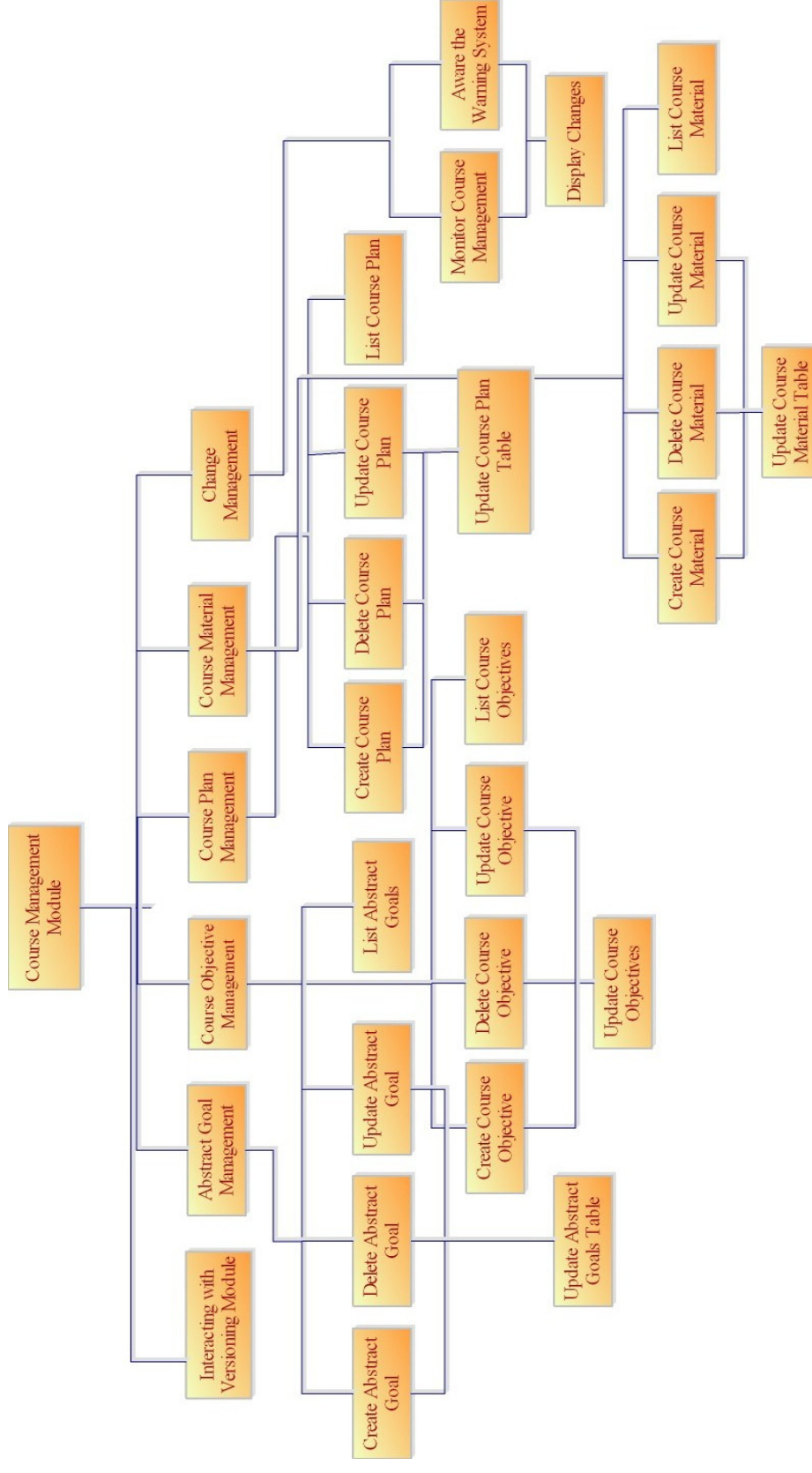

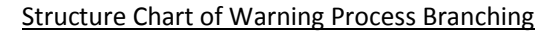

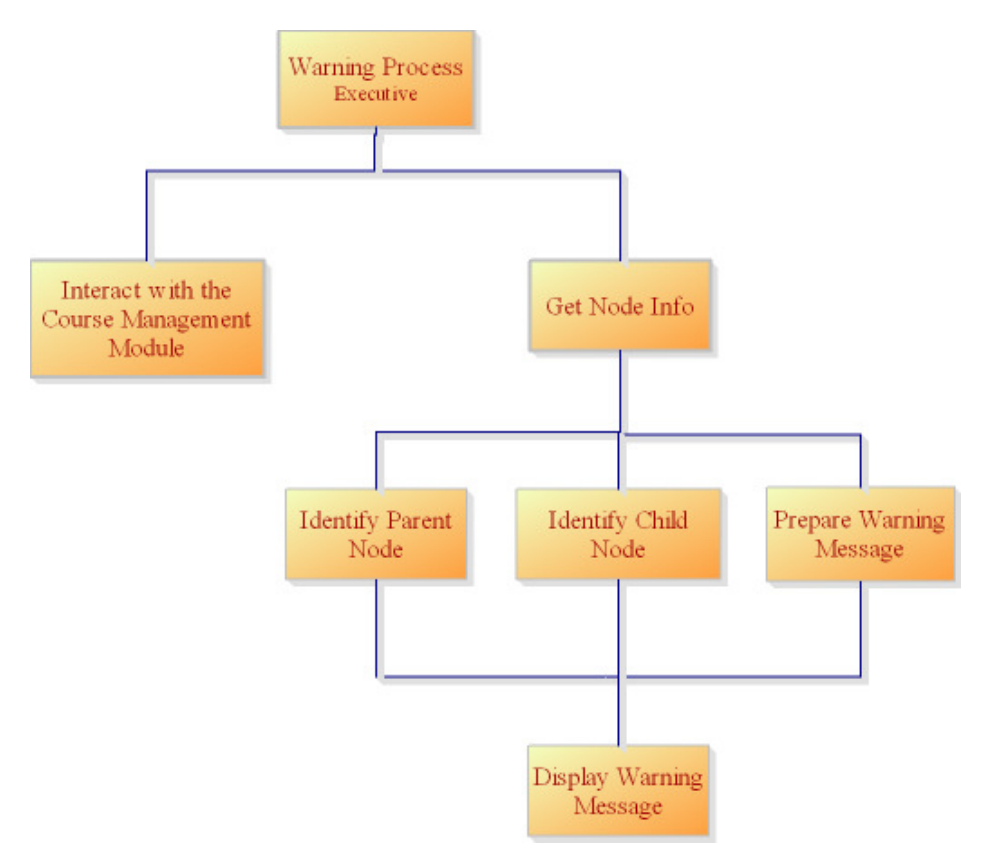

#### Structure Chart of Ranking Process Branching

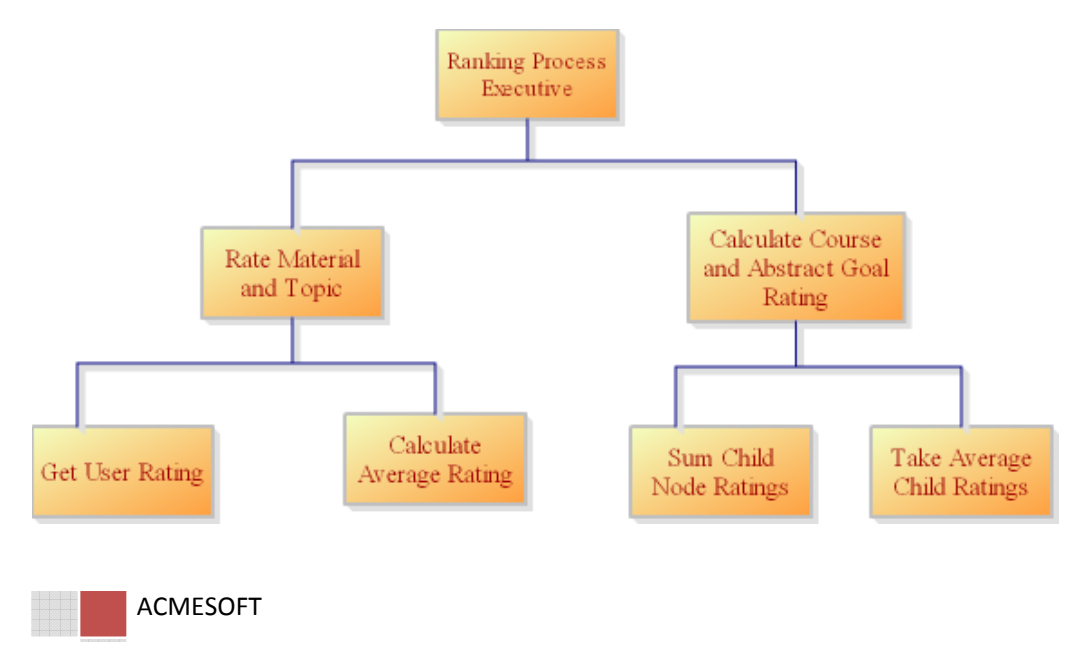

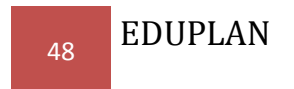

#### Structure Chart of Print Process Branching

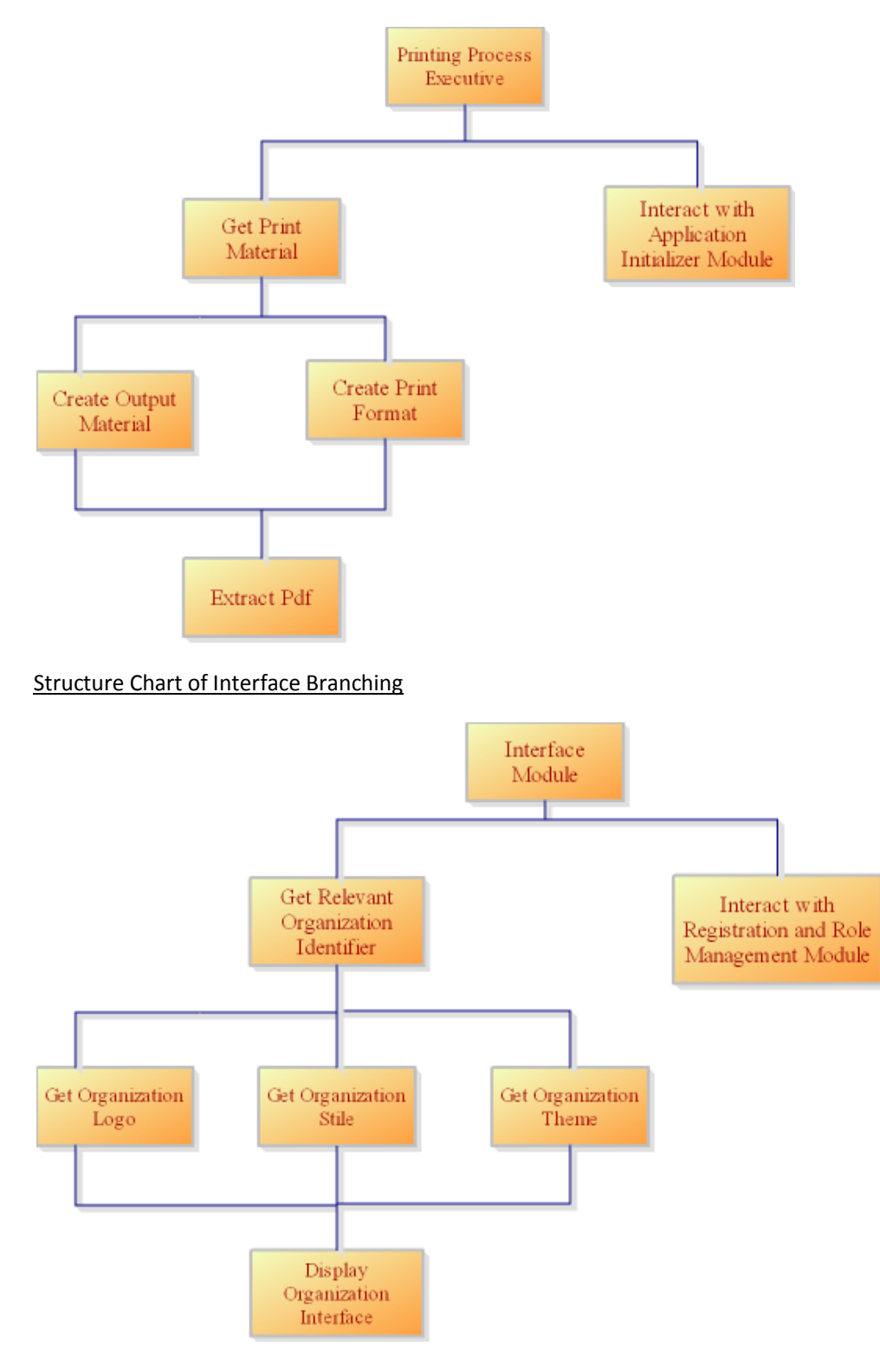

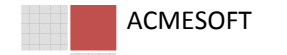

#### Structure Chart of Administration Branching

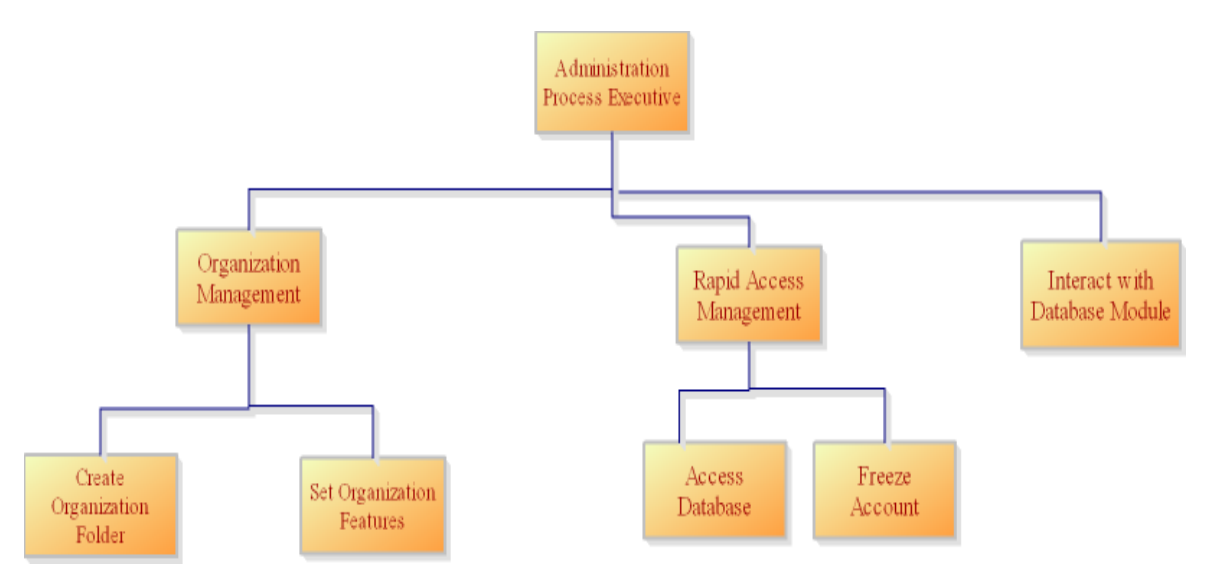

#### Structure Chart of Versioning Process Branching

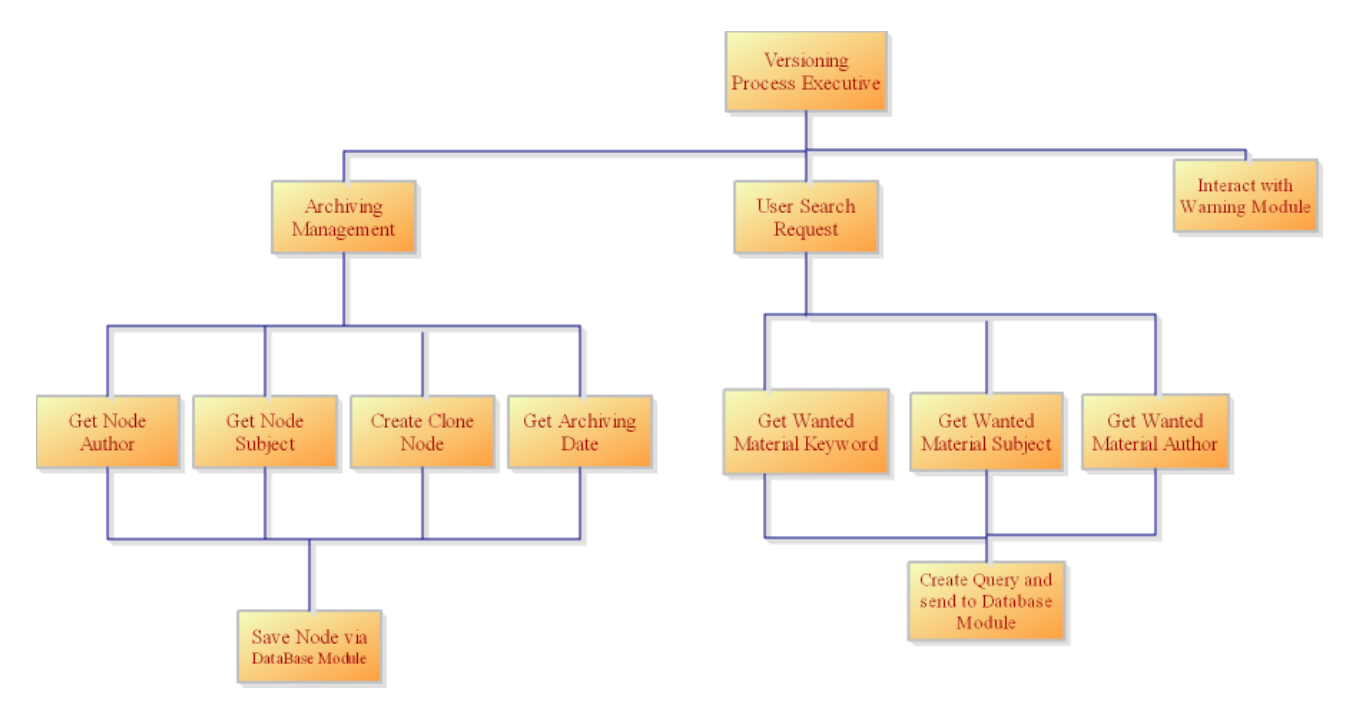

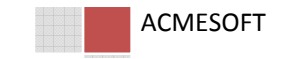

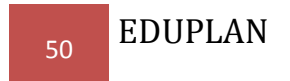

#### Structure Chart of Poll Activity Branching

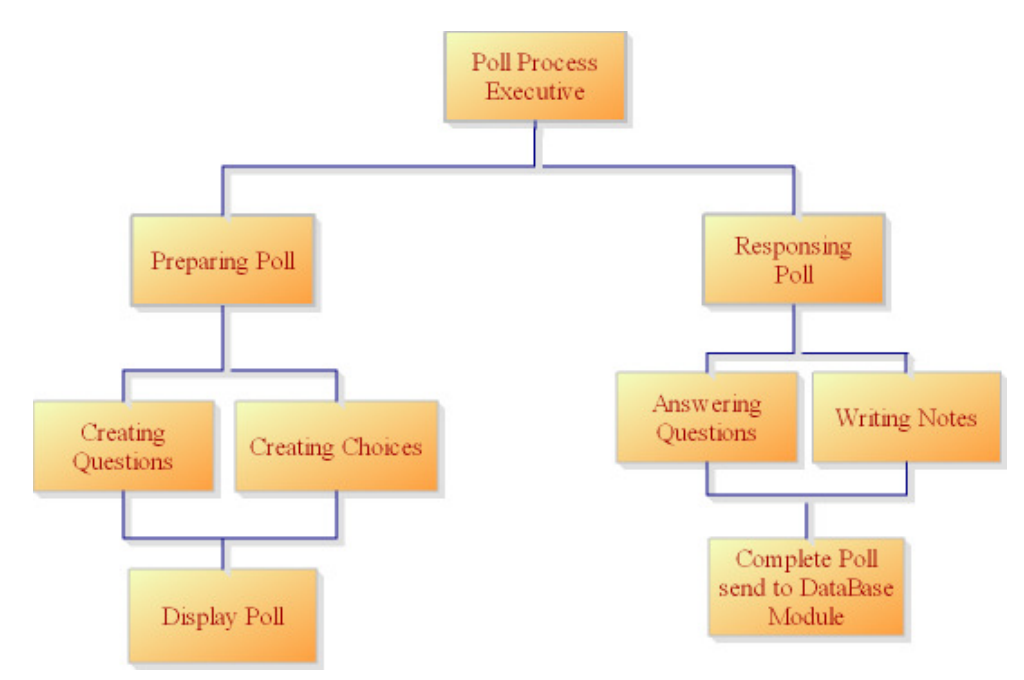

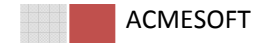

# 7 GUI DESIGN

We have three different kinds of user interfaces which are primarily used throughout in the software. Because our framework will load each form and grid dynamically, we show the general structure of our user interfaces and insert, delete, update screenshot. EDUPLAN 51<br>interfaces which are primarily used throughout in the softwa<br>i form and grid dynamically, we show the general structure<br>update screenshot. of user interfaces which are primarily used throughout in the software.<br>Jad each form and grid dynamically, we show the general structure of

### 7.1 General view

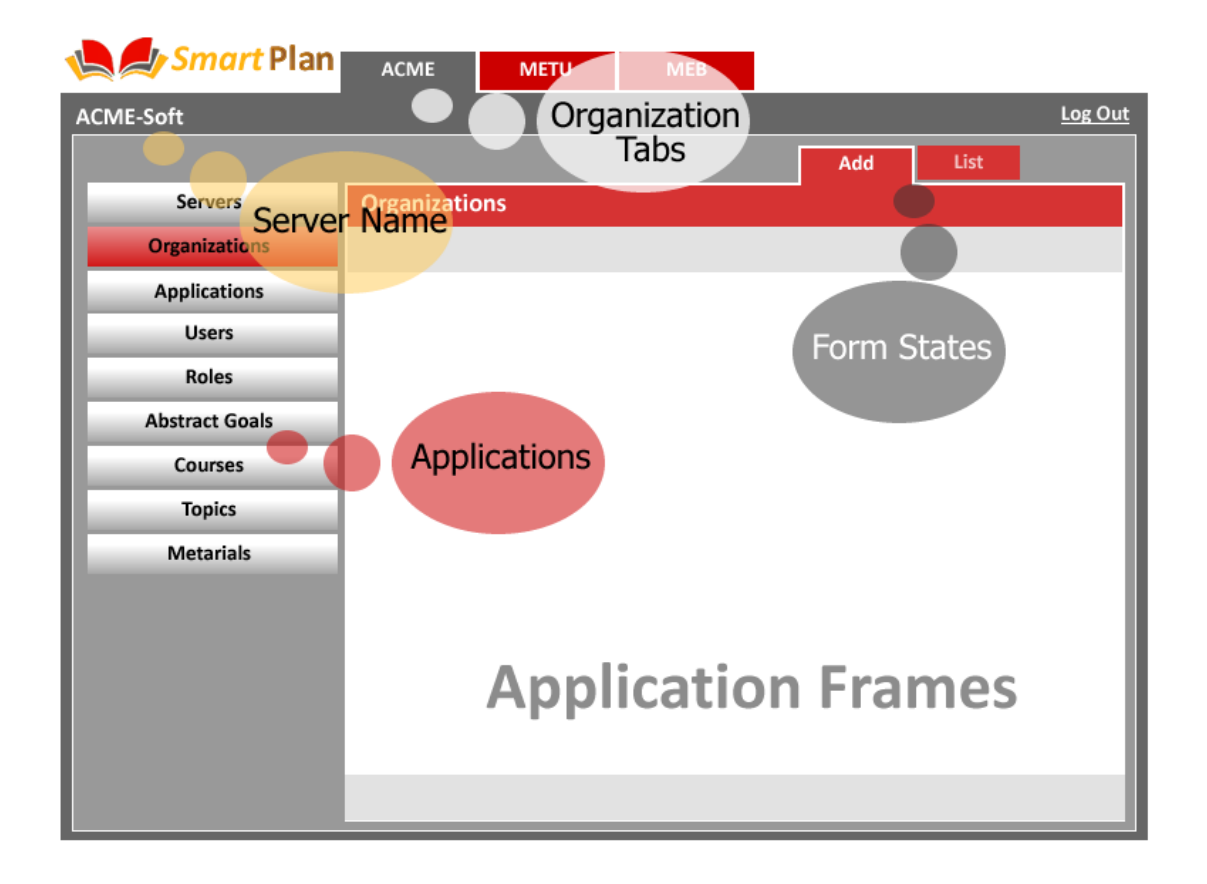

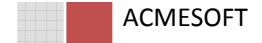

# 7.2 Adding new item

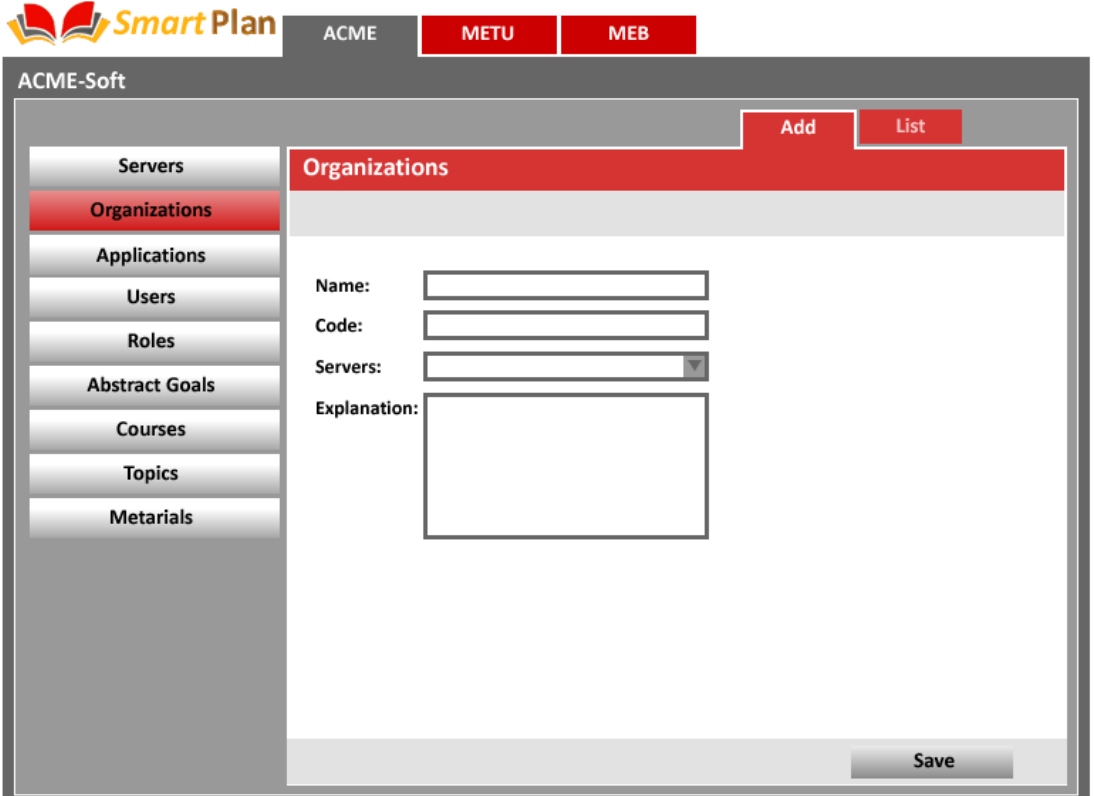

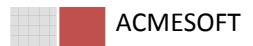

# 7.3 Updating an item

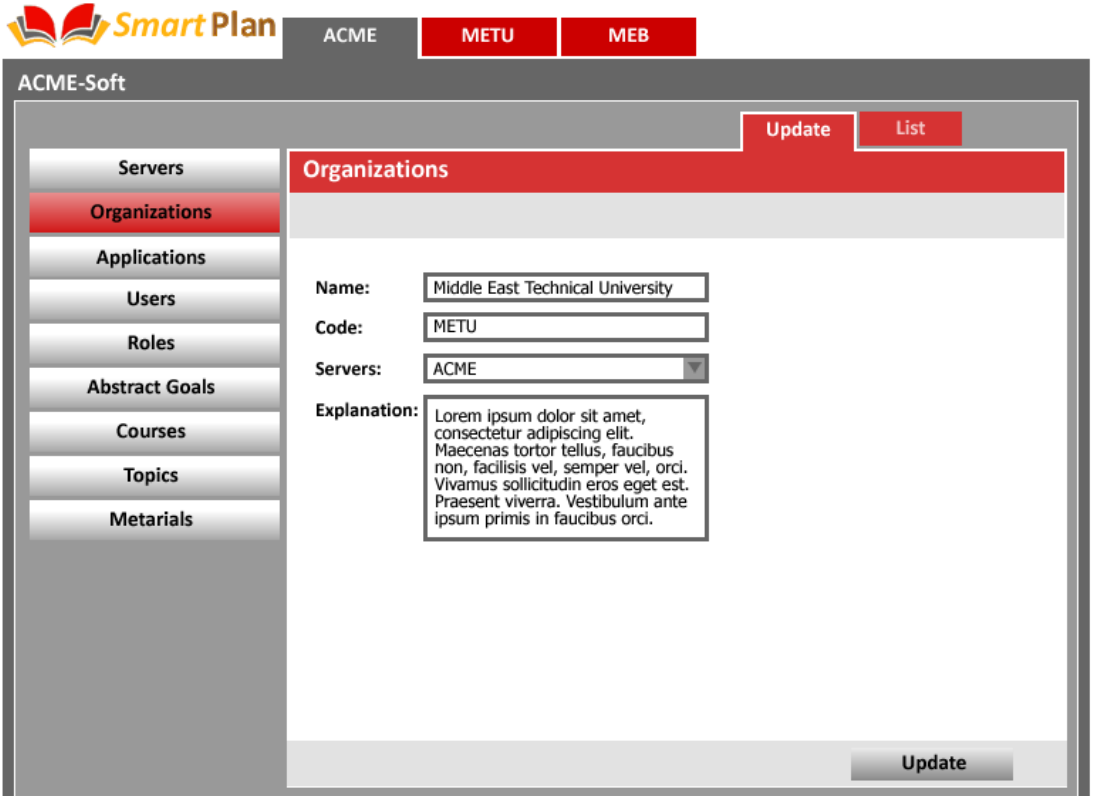

**ACMESOFT** 

 $_{54}$  EDUPLAN

### 7.4 Listing items

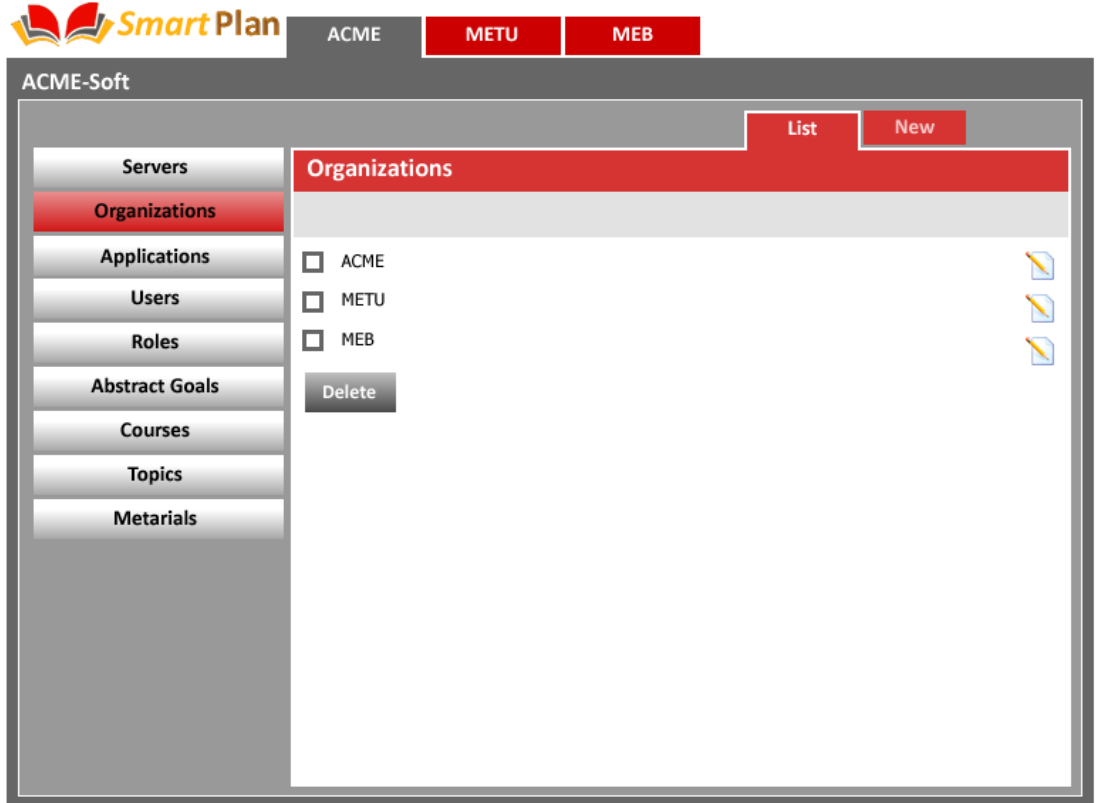

Below picture shows the grid design that we are planning to use at the stage of course design.

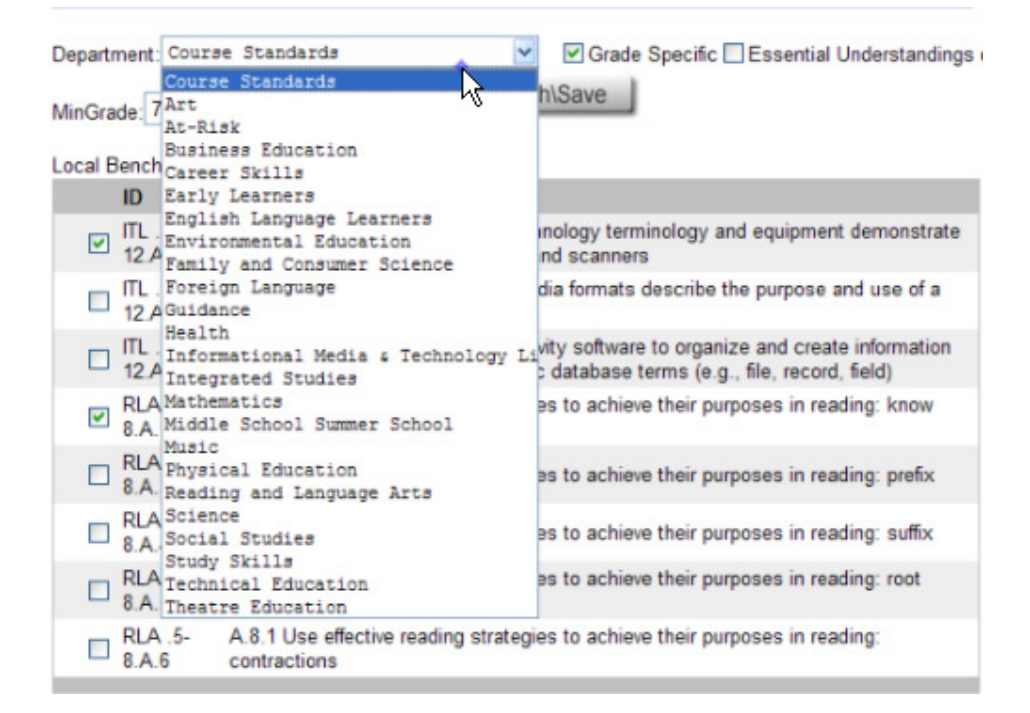

References: www.buildyourowncurriculum.com

ACMESOFT

After design stage of a course there will be a result like below picture.

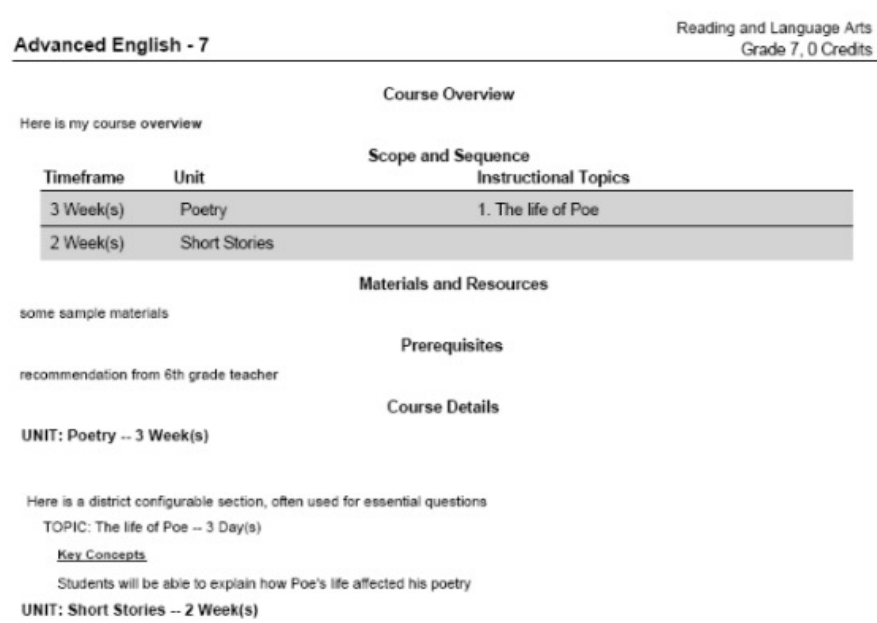

References: www.buildyourowncurriculum.com

### 8 DEVELOPMENT SCHEDULE

Development schedule is at the end of the report.

### 9 SOFTWARE AND HARDWARE REQUIREMENTS

#### 9.1 Software Requirements

We have to use software development tools and programming languages in sophisticated level during the implementation process of our project. Predetermining which software tools to use for the project development is necessary, since it affects our design choices and to choose the most suitable software development tools is important in the success of the project.

#### • .Net Framework 2.0

The .Net Framework is an integral Windows component and it supports building and running the the next generation of applications and Web Services. Because .Net Frameworks provides lots of components and class libraries, it easy to develop windows/web applications. It also provides a managed execution environment, simplified development and deployment.

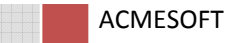

#### • Microsoft Sql Server 2005

MS SQL Server is a multithreaded, multiuser SQL database management system (DBMS). It is very powerful database management system and it is used lots of companies.

### 9.2 Hardware Requirements

Minimal hardware requirements for our project are:

#### For Development :

A PC with the following configuration will be needed:

- Intel Pentium IV or AMD Athlon 1.7 GHz CPU
- 2GB MB DDR2 RAM 80 GB Hard Disk Space
- Internet Connection

#### End User :

A PC with the following minimum configuration will be needed:

- Intel Pentium4 or AMD Athlon 1 GHz CPU
- 256 MB DDR2 RAM
- Internet Connection

### 10 TESTING STRATEGIES

We are planning to test our project in different aspects and dimensions after the implementation phase. The aim of this part is to detect errors and bugs of the application. We hope that our software will work properly after a fine testing. We will use some techniques in order to complete the final release.These techniques are as follows:

### 10.1 Unit Testing

The aim of this kind of testing is to verify whether the smallest testable pieces of the application are working properly or not. In this phase of testing we test each unit separately before integrating it to the complete application. Since finding the possible error in the integrated project is crucial, this stage is relatively important. Also this stage ensures that integration test may only have integration errors and hopefully has no unit dependent errors appear.

### 10.2 Integration Testing

This testing stage is a little extended form of unit testing. We will have done unit testing while integration phase therefore we will only deal with the integration and combining errors instead of

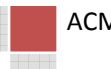

unit errors. The aim is to combine small units in an error-free manner. This stage results in properly integrated units and ready-to-use modules. We will test combined units, classes and diagrams i.e. related tables.

### 10.3 Pilot Testing

Considering this kind of testing we will release our application to the real world and wait for feedback from users. Since our project has various types of users, roles, rights and a lot of users it requires real-world testing. For this purpose we are going to deliver our alpha release project to Bora Güngören, and expect feedback from him.

### 10.4 Security Testing

The system has different types of users and roles which results in many user dependent errors. Moreover the number of users may cause overload and duplicate hazards. In this testing stage we will be dealing with some security issues such as ensuring users are as single-sign-on.

### 10.5 Validation Testing

This kind is the last of testing strategies those we are going to use. The aim is to produce the well working final release. Obviously, after this test the project is ready to distribute and demonstration. Although, the final release may still have some rare errors, we are confident to handle these errors by releasing service packages.

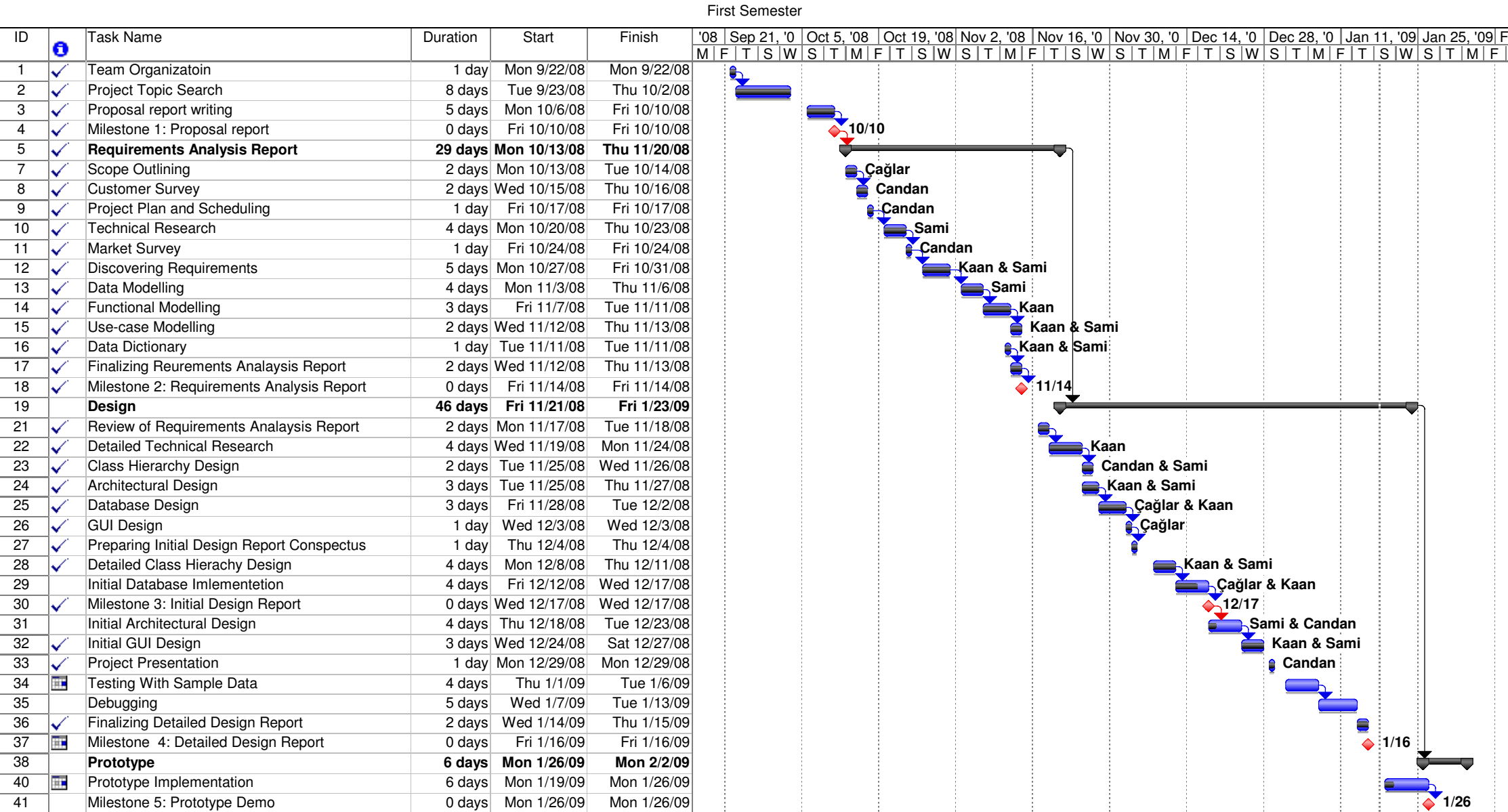

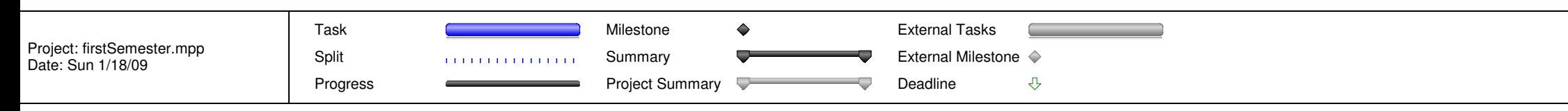

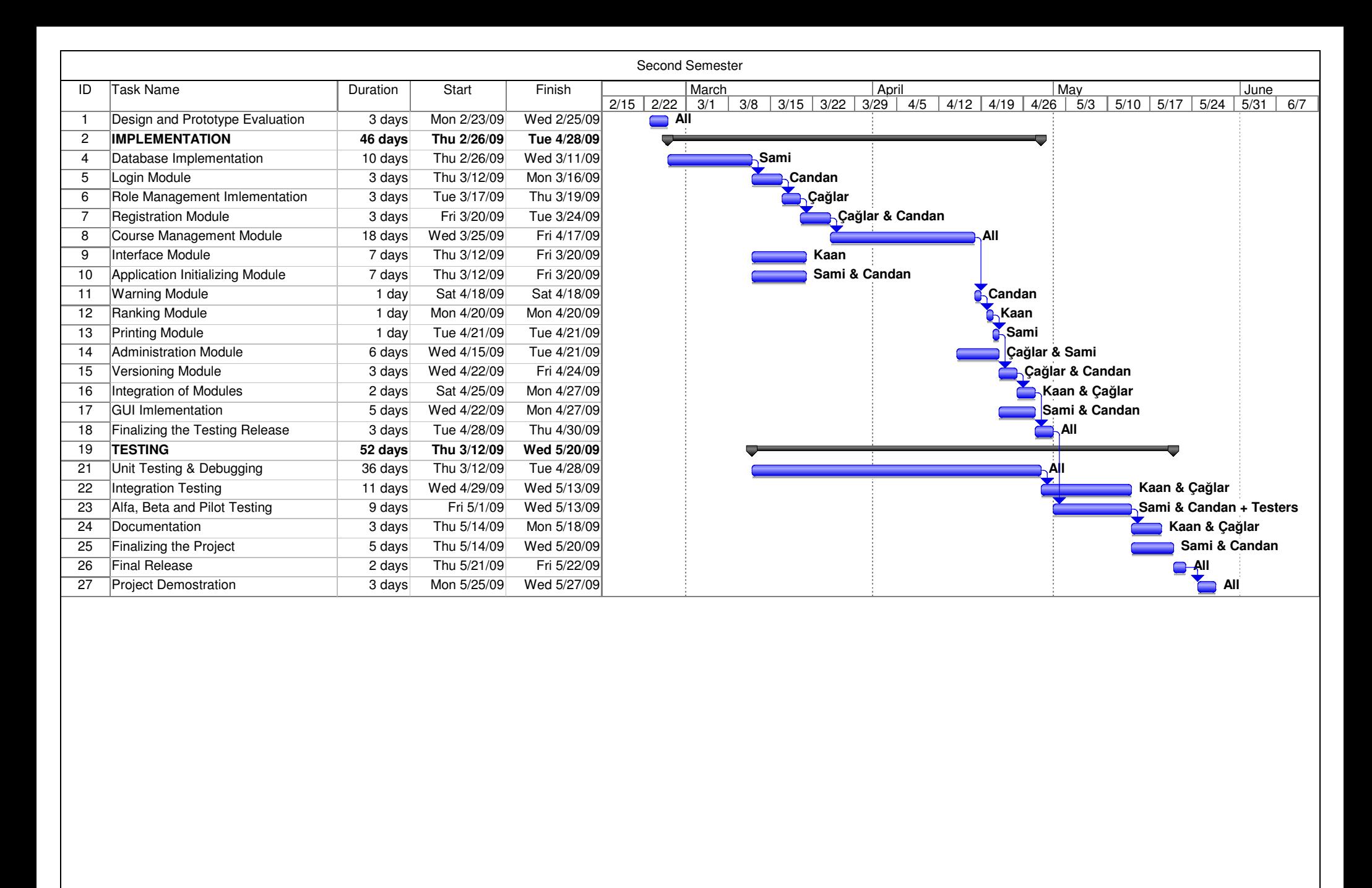

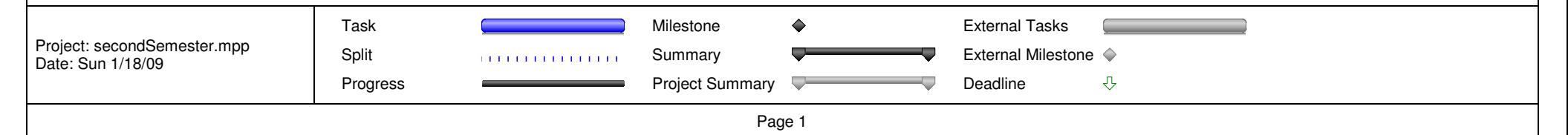